$\overline{\mathbf{P}}$ 

### ROMÂNIA **JUDETUL CONSTANTA COMUNA POARTA ALBĂ CONSILIUL LOCAL**

### HOTĂRÂREA NR 61 privind aprobarea impozitelor si taxelor locale pentru anul 2024

Consiliul local al comunei Poarta Albă, județul Constanța întrunit în sedința sa ordinară din data de 27.04.2023;

Având în vedere referatul de aprobare prezentat de domnul Primar Delicoti Vasile, raportul compartimentului de specialitate, avizele comisiilor de specialitate ale Consiliului Local nr. 1, 2 si 3, precum și avizul de legalitate al secretarului general al comunei;

Luând în considerare prevederile art. 9 pct.3 din Carta europeană a autonomiei locale, adoptată la Strasbourg la 15 noiembrie 1985 și ratificată prin Legea nr. 199/1997;

În conformitate cu prevederile:

- art. 1, art. 2 alin. (1), lit. h) și cele ale titlului IX din Legea nr. 227/2015 privind Codul fiscal, cu modificările și completările ulterioare;
- H.G. nr. 1/2016 privind Normele metodologice de aplicare a legii nr. 227/2015 privind Codul Fiscal, cu modificările și completările ulterioare:
- Legea nr. 207/2015 privind Codul de Procedură Fiscală, Legii nr. 273 din 29.06.2006 privind finantele publice locale cu modificările și completările ulterioare;
- Legii nr. 566/2004 Legea Cooperației Agricole și ale Legii nr. 24/2000 privind normele de tehnică legislative pentru elaborarea actelor normative, republicată, cu modificările si completările ulterioare;
- Legea nr. 168/2020 pentru recunoasterea meritelor personalului participant la actiuni militare. misiuni si operatii pe teritoriul sau în afara teritoriului statului român si acordarea unor drepturi acestuia, familiei acestuia si urmasilor celui decedat;
- Decretul-Lege nr.118 /1990 art. 1 si art. 5 alin. (1) (3) privind acordarea unor drepturi persoanelor persecutate din motive politice de dictatura instaurată cu începere de la 6 martie 1945, precum și celor deportate în străinătate ori constituite în prizonieri, republicat, și a persoanelor fizice prevăzute la art. 1 din Ordonanța Guvernului nr. 105/1999, republicată, cu modificările și completările ulterioare, scutirea rămâne valabilă și în cazul transferului proprietătii prin mostenire către copiii acestora, indiferent unde aceștia domiciliază;
- Legea nr.44/1994 privind veteranii de război, văduvele de război și văduvele nerecăsătorite ale veteranilor de război;
- Legea nr.448/2006 pentru aprobarea O.U.G. Nr.102/1999 privind protectia specială și încadrarea în muncă a persoanelor cu handicap;
- Legea nr.341/2004 Legea recunostintei pentru victoria Revolutiei din Decembrie 1989 si pentru revolta muncitorească anticomunistă de la Brasov din noiembrie 1987 art.3 alin.1 lit. b si art.4  $alin.1$ :
- art.4, alin.1, litera d din Legea nr.56/2020, pentru recunoașterea meritelor personalului medical participant la acțiuni medicale împotriva COVID - 19;
- Legea nr. 24/2000 privind normele de tehnică legislative pentru elaborarea actelor normative, republicată, cu modificările si completările ulterioare;

În baza prevederilor art.129, alin.1, alin.2, lit. b), alin.4, lit.c) din OUG nr. 57/2019 privind Codul administrativ, cu modificările și completările ulterioare;

În temeiul art. 139, alin.3, lit. c) și art.196, alin.1, lit. a) din OUG nr. 57/2019 privind Codul administrativ, cu modificările și completările ulterioare;

# HOTĂRĂSTE:

Art.1 - Se aprobă impozitele și taxele locale, cât și limitele amenzilor pentru anul 2024, la nivelul celor din 2023, la care se aplică indexare cu rata inflatiei de 13,8%, conform anexei nr. 1 care face parte integrantă din prezenta hotărâre;

Art.2. – Se aprobă taxa de salubritate pentru persoanele fizice începând cu anul 2024, astfel :

- 6 lei/lună/persoană, respectiv 72 de lei/persoană/an pentru persoanele fizice si se plătește semestrial, în două rate egale:

- 36 lei/an pentru apartament și 72 lei/an pentru casă pentru persoanele fizice care dețin locuințe, case de vacantă sau alte constructii pe teritoriul comunei Poarta Albă, dar care nu au domiciliul în comuna Poarta Albă și locuiesc ocazional;

 $\overline{\mathbf{P}}$ 

-72 lei/an în cazul persoanelor care au obținut autorizația de construire și se achită cu data începerii lucrărilor de executie:

Art.3. Se aprobă procedura privind stabilirea cuantumului, încasarea și administrarea taxei de salubritate pentru persoanele fizice, începând cu anul 2024, conform anexei nr. 2, care face parte integrantă din prezenta hotărâre.

Art.4. - 4.1 - Se aprobă taxa de salubritate, începând cu anul 2024, pentru persoanele iuridice, în functie de forma de organizare, astfel :

- societăți pe acțiuni - 837 lei/an;

- societăți comerciale cu răspundere limitată cu punct de lucru în comuna Poarta Albă, cu sediu sau fără sediu social în localitate - 358 lei/an;

- societăți comerciale cu răspundere limitată cu sediul social în comuna Poarta Albă, fără punct de lucru în localitate - 119 lei/an:

- persoane fizice autorizate cu punct de lucru în comuna Poarta Albă - 60 lei/an.

- 4.2 - Nedeclararea sau declararea eronată constituie contravenție și se sancționează cu amendă în valoare de 92 lei/an.

Art.5. - Persoanele juridice vor încheia contracte de salubritate cu S.C "ALACAP" S.R.L Poarta Albă.

Art.6. - Se aprobă scutiri și facilități pentru persoanele fizice conform anexei nr. 3, care face parte integrantă din prezenta hotărâre.

Art.7. - Se aprobă scutiri și facilități pentru persoanele juridice conform anexei nr. 4, care face parte integrantă din prezenta hotărâre.

Art. 8. – Cota de 10% reprezintă bonificație acordată pentru persoanele fizice și juridice pentru plata cu anticipatie a impozitului pe clădiri, a impozitului pe teren si a impozitului asupra mijloacelor de transport, datorate pe întregul an - până la data de 31 martie 2024:

Art. 9. - Cu ducerea la îndeplinire a prezentei hotărâri se încredintează primarul comunei Poarta Albă. Compartiment Contabilitate. Buget- Finante. Impozite si Taxe din cadrul aparatului de specialitate al primarului.

Art. 10. - Secretarul general al comunei va comunica prezenta hotărâre Instituției Prefectului Județului Constanta pentru control și verificarea legalității, domnului Primar al comunei Poarta Albă, județul Constanta, Biroului Contabilitate, Buget-Finante, Impozite și Taxe, în vederea aducerii la îndeplinire și o va face publică prin afisare.

Art. 11. – Prezenta hotărâre a fost adoptată cu un număr de 13 voturi "pentru", 1 voturi "împotrivă", din totalul de 14 voturi exprimate.

### **POARTA ALBĂ/27.04.2023**

PRESEDINTE DE SEDINTĂ, **CONSILIER LOCAL.** 

**LAURIAN - VASILE DELICOTI** 

### CONTRASEMNEAZĂ. **SECRETAR GENERAL,**

**CAMELIA CUMPĂNAȘU** 

# IMPOZIT PE CLĂDIRI ȘI TAXA PE CLĂDIRI

- 1. CLĂDIRE REZIDENȚIALĂ constructie alcatuita din una sau mai multe camera folosite pentru locuit, cu dependintele, dotarile si utilitatile necesare, care satisfice cerintele de locuit ale unei persoane sau familii.
	- Art. 457 din Legea nr.227/2015 privind codul fiscal 2023 pentru 2024
- (1) Pentru cladirile rezidentiale si cladirile-anexa, aflate in proprietatea persoanelor fizice, impozitul pe cladiri se calculeaza prin aplicarea unei cote de 0.08% asupra valorii impozabile a cladirii.
- (2) Valoarea impozabila a cladirii, exprimata in lei, se determina prin inmultirea suprafetei construite desfasurate a acesteia, exprimata in metri patrati, cu valoarea impozabila corespunzatoare, exprimata in lei/m2, din tabelul urmator:

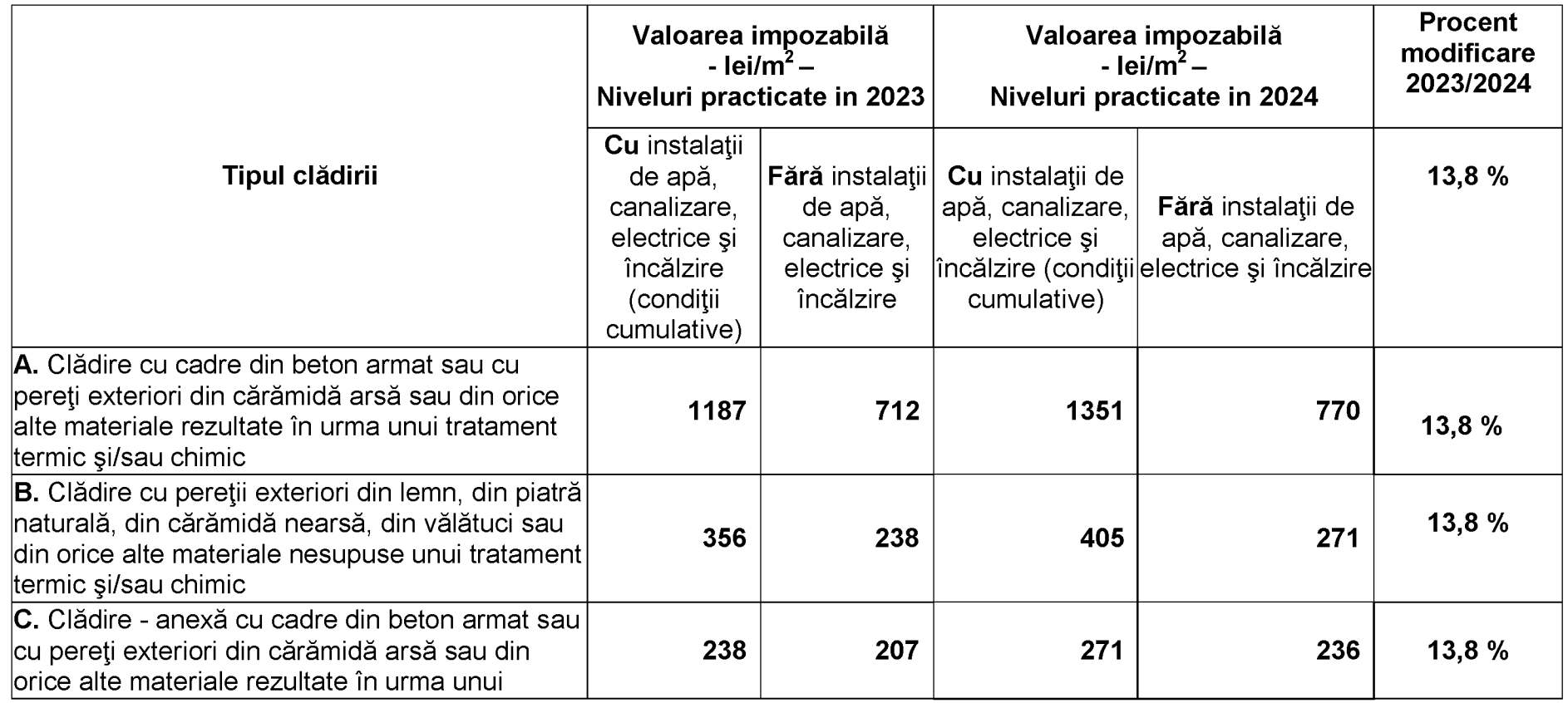

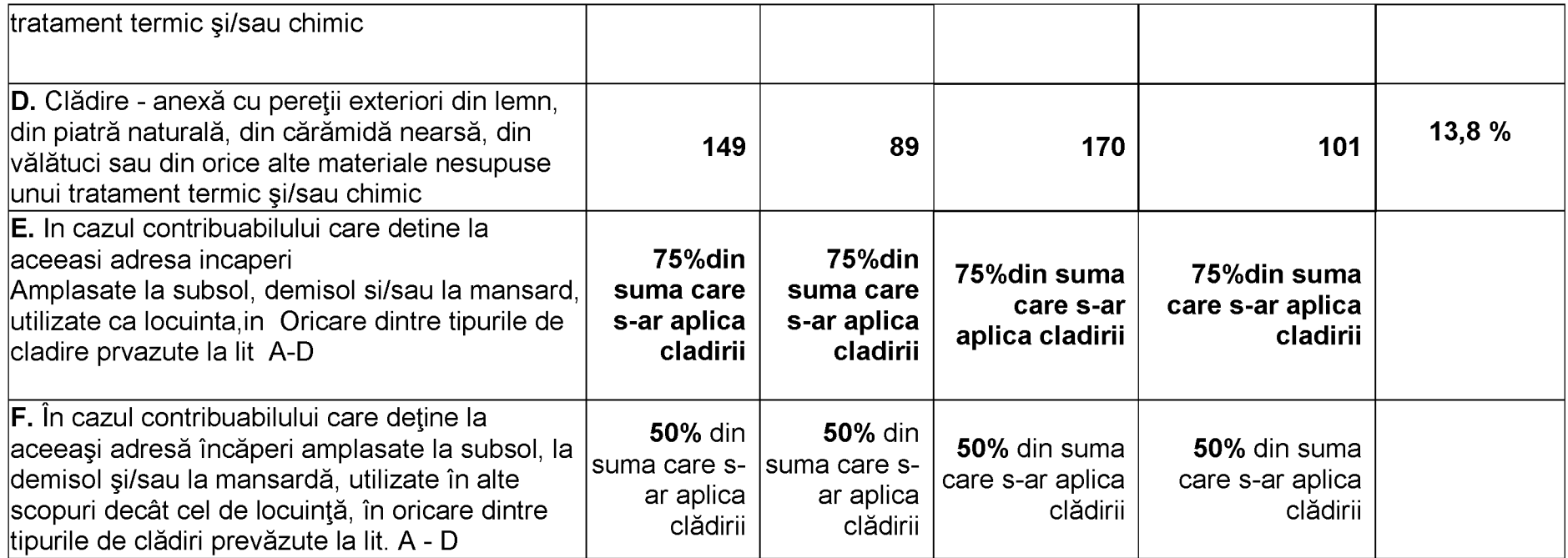

(3) În cazul unei clădiri care are peretii exteriori din materiale diferite, pentru stabilirea valorii impozabile a clădirii se identifică în tabelul prevăzut la alin. (2) valoarea impozabilă corespunzătoare materialului cu ponderea cea mai mare.

(4) Suprafata construită desfăsurată a unei clădiri se determină prin însumarea suprafetelor sectiunilor tuturor nivelurilor clădirii, inclusiv ale balcoanelor, logiilor sau ale celor situate la subsol sau la mansardă, exceptând suprafetele podurilor neutilizate ca locuintă, ale scărilor si teraselor neacoperite.

(5) Dacă dimensiunile exterioare ale unei clădiri nu pot fi efectiv măsurate pe conturul exterior, atunci suprafata construită desfăsurată a clădirii se determină prin înmultirea suprafetei utile a clădirii cu un coeficient de transformare de 1,4.

(6) Valoarea impozabilă a clădirii se ajustează în funcție de rangul localității și zona în care este amplasată clădirea, prin înmulțirea valorii determinate conform alin. (2) - (5) cu coeficientul de corectie corespunzător, prevăzut în tabelul următor:

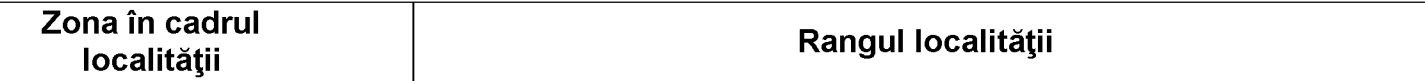

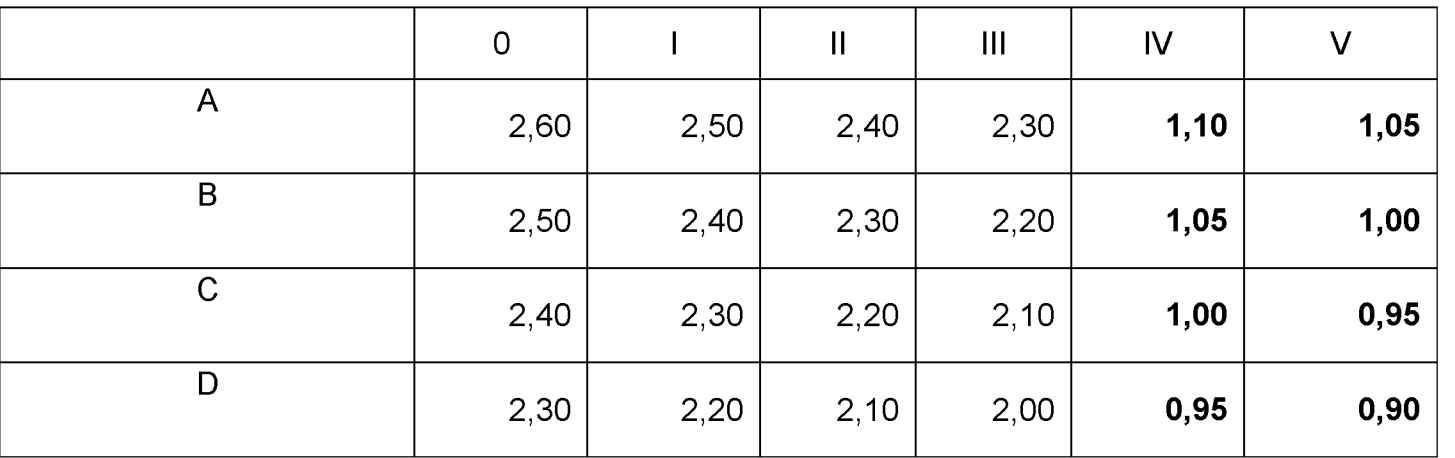

(7) In cazul unui apartament amplasat intr-un bloc cu mai mult de trei niveluri si 8 apartamente, coeficientul de corecti se reduce cu 0.10.

(8) Valoarea impozabila a cladirii se reduce in functie de anul terminarii acesteia, dupa cum urmeaza:

a) cu 50% pentru cladirea care are o vechime de peste 100 de ani la data de 1 ianuarie a anului fiscal de referinta.

b) cu 30% pentru cladirea care are o vechime cuprinsa intre 50 si 100 de ani, inclusive la data de 1 ianuarie a anului fiscal de referinta.

c) cu 10% pentru cladirea care are o vechime cuprinsa intre 30 si 50 de ani, inclusive la data de 1 ianuarie a anului fiscal de referinta.

In cazul cladirii la care au fost executate lucrari de renovare majora, din punct de vedere fiscal, anul terminarii se actualizeaza, astfel ca acesta se consudera ca fiind cel in care a fost efectuata receptia la terminarea lucrarilor.

Renovarea maiora reprezinta actiunea complexa care cuprinde obligatoriu lucrari de interventie la structura de rezistenta a cladirii,pentru asigurarea cerintei fundamentale de rezistenta mecanica si stabilitate, prin actiuni de reconstruire, consolidare, modernizare, extindere, precum si dupa caz alte lucrari de interventie vizand in principal cresterea performantei energetice si functionale a cladirii.Anul terminarii se actualizeaza in conditiile in care, la terminarea lucrarilor de renovare maiora valoarea cladirii creste cu cel putin 50% fata de valoarea acesteia la data inceperii executarii lucrarilor.

# 2. CLĂDIRE NEREZIDENTIALĂ

Art. 458 alin (1). Pentru cladirile nerezidentiale aflate in proprietatea persoanelor fizice, impozitul pe cladiri se calculeaza prin aplicarea unei cote de 0.2 % asupra valorii care poate fi:

- a) valoarea rezultata dintr-un raport de evaluare intocmit de un evaluator autorizat in ultimii 5 ani anteriori anului de referinta
- b) valoarea finala a lucrarilor de constructii în cazul cladirilor noi, construite în ultimii 5 ani anteriori anului de referintă
- c) valoarea cladirilor care rezulta din actul prin care se transfera dreptul de proprietate, in cazul cladirilor dobandite in ultimii 5 ani anteriori anului de referinta.

Pentru cladirile nerezidentiale aflate in in proprietatea persoanelor fizice, utilizate pentru activitati din domeniul agricol, impozitul pe cladiri se calculeaza prin aplicarea unei cote de 0.4% asupra valorii impozabile a cladirii.

În cazul în care valoarea clădirii nu poate fi calculată conform prevederilor de mai sus impozitul se calculează prin aplicarea cotei de 2% asupra valorii determinate în cazul clădirilor rezidentiale aflate în proprietatea persoanelor fizice. În situația în care nu este precizată valoarea, se utilizează ultima valoare înregistrată în baza de date a organului fiscal: (literă modificată prin art. I pct. 195 din Legea nr. 296/2020, în vigoare de la 24 decembrie 2020)

La articolul 458 alineatul (1), literele a) și c) se modifică și vor avea următorul cuprins:

"a) valoarea rezultată dintr-un raport de evaluare întocmit de un evaluator autorizat în ultimii 5 ani anteriori anului de referință, depus la organul fiscal local până la primul termen de plată din anul de referință. În situația depunerii raportului de evaluare după primul termen de plată din anul de referință, acesta produce efecte începând cu data de 1 ianuarie a anului fiscal următor:

c) valoarea clădirilor care rezultă din actul prin care se transferă dreptul de proprietate, în cazul clădirilor dobândite în ultimii 5 ani anteriori anului de referintă. În situatia în care nu este precizată valoarea, se utilizează ultima valoare înregistrată în baza de date a organului fiscal:".

3. CLĂDIRE CU DESTINATIE MIXTĂ -cladire folosita atat in scop rezidential cat si nerezidential.

# A. Persoane fizice

In cazul cladirilor cu destinatie mixta aflate in proprietatea persoanelor fizice, impozitul se calculeaza prin insumarea impozitului calculat pentru suprafata folosita in scop rezidential cu impozitul determinat pentru suprafata folosita in scop nerezidential.

In cazul in care adresa cladirii este inregistrat un domiciliu fiscal la care nu se desfasoara nici o activitate economica, impozitul se calculeaza conform regulilor stabilite pentru cladirile rezidentiale. Daca suprafetele folosite in scop rezidential si cele folosite in scop nerezidential nu pot fi evidentiate distinct se aplica urmatoarele reguli:

În cazul în care la adresa clădirii este înregistrat un domiciliu fiscal la care nu se desfășoară nicio activitate economică, impozitul se calculează conform art. 457.

În cazul clădirilor cu destinatie mixtă, când proprietarul nu declară la organul fiscal suprafata folosită în scop nerezidential, potrivit alin. (1) lit. b), impozitul pe clădiri se calculează prin aplicarea cotei de 0.3% asupra valorii impozabile determinate conform art. 457.

# **B. Persoane juridice**

1. Pentru cladirile rezidentiale aflate in proprietatea sau detinute de persoanele juridice, impozitul/taxa pe teren se calculeaza prin aplicarea unei cote de 0.08% asupra valorii impozabile a cladirii.

2. Pentru cladirile nerezidentiale aflate in proprietatea persoanelor juridice impozitul/taxa pe cladiri se calculeaza prin aplicarea unei cote de 0.8% asupra valorii impozabile a cladirii.

3. Pentru cladirile nerezidentiale folosite pentru activitati din domeniul agricol, impozitul/taxa pe cladiri se calculeaza prin aplicarea unei cote de 0.4%, asupra valorii impozabile a cladirii.

4.In cazul cladirilor cu destinatie mixta aflate in proprietatea persoanelor juridice, impozitul se determina prin insumarea impozitului calculate pentru suprafata folosita in scop residential, cu impozitul calculate pentru suprafata folosita in scop nerezidential.

5. Valoarea impozabilă a clădirii se actualizează o dată la 5 ani pe baza unui raport de evaluare a clădirii întocmit de un evaluator autorizat în conformitate cu standardele de evaluare a bunurilor aflate în vigoare la data evaluării, depus la organul fiscal local până la primul termen de plată din anul de referintă. În situatia depunerii raportului de evaluare după primul termen de plată din anul de referintă acesta produce efecte începând cu data de 1 januarie a anului fiscal următor.

6. Prevederile alin. (5) nu se aplică în cazul clădirilor care apartin persoanelor fată de care a fost pronuntată o hotărâre definitivă de declansare a procedurii falimentului.

7. Prevederile alin. (5) nu se aplică în cazul clădirilor care sunt scutite de plata impozitului/taxei pe clădiri potrivit art. 456 alin. (1).

8. În cazul în care proprietarul clădirii nu a actualizat valoarea impozabilă în ultimii 5 ani anteriori anului de referintă, cota impozitului/taxei pe clădiri este de 5%.

9. În cazul în care proprietarul clădirii nu a actualizat valoarea impozabilă în ultimii 5 ani anteriori anului de referintă, diferenta de taxă fată de cea stabilită conform alin. (1) si (2), după caz, va fi datorată de proprietarul clădirii.

10. Cota impozitului/taxei pe clădiri prevăzută la alin. (1) si (2) se stabileste prin hotărâre a consiliului local.

# **IMPOZITUL SI TAXA PE TEREN**

A. In cazul unui teren amplasat in intravilan, inregistrat in registrul agricol la categoria de folosinta terenuri cu constructii, impozitul/taxa pe teren se stabileste prin inmultirea suprafetei terenului exprimata in hectare, cu suma corespunzatoare prevazuta in urmatorul tabel:

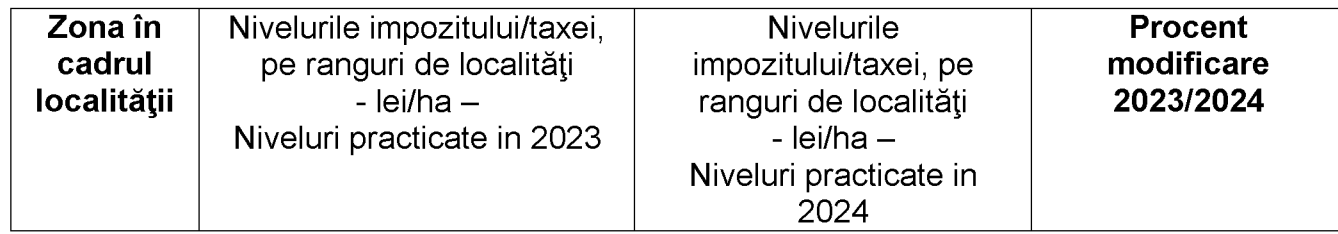

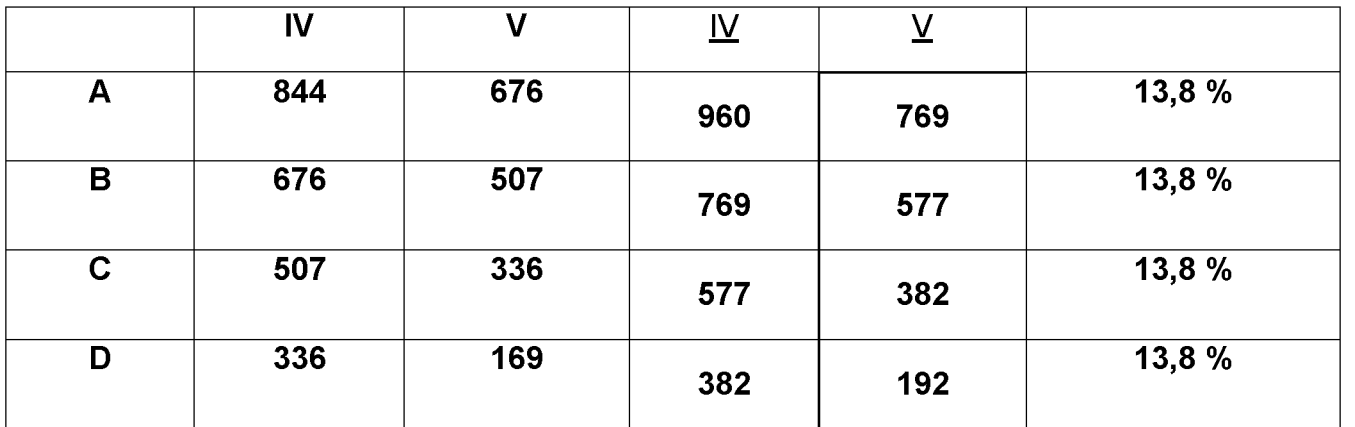

În cazul unui teren amplasat in intravilan, inregistrat in registrul agricol la alta categorie de folosinta decat cea de terenuri cu<br>constructii,impozitul/taxa pe teren se stabileste prin inmultirea suprafetei terenului ,e in urmatorul tabel:

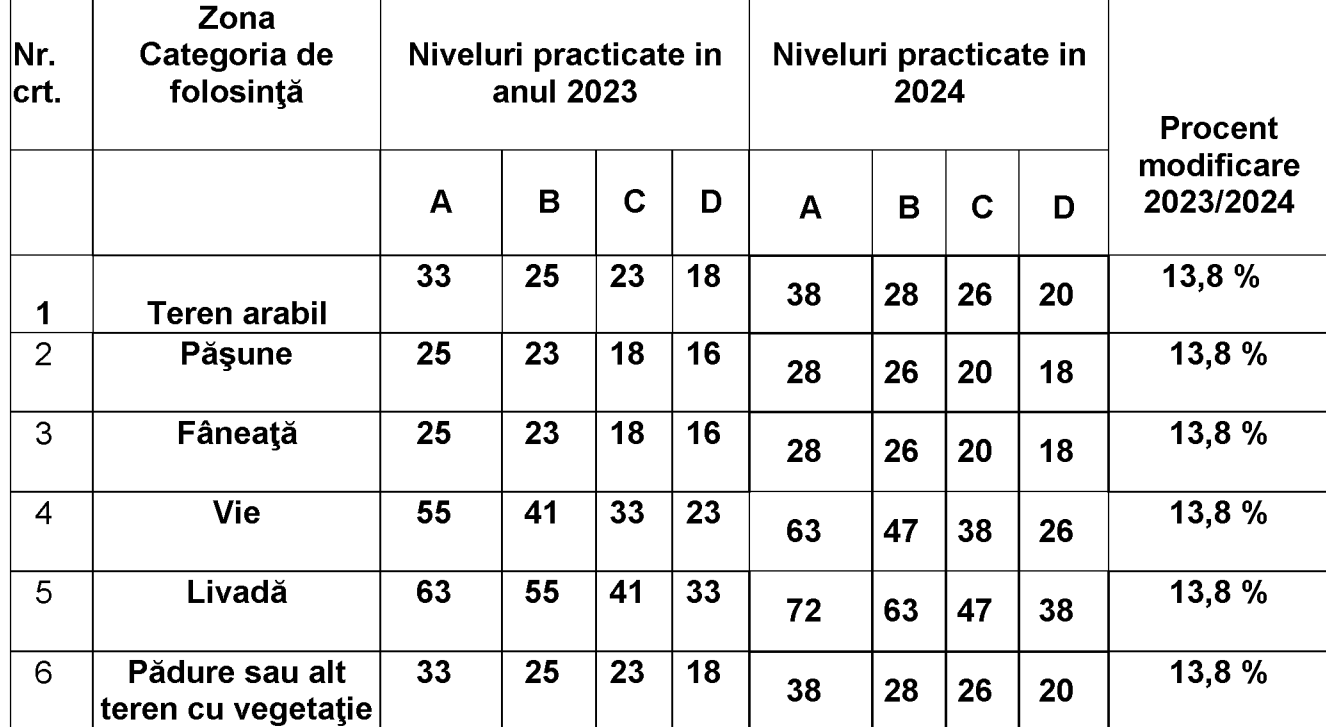

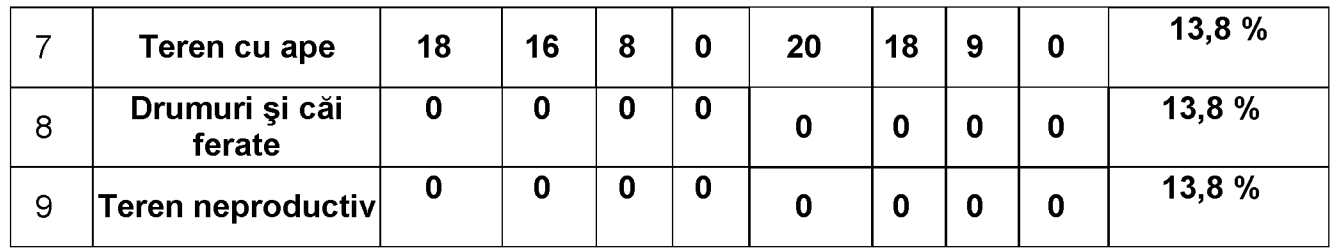

(5) Suma stabilită conform alin. (4) se înmultește cu coeficientul de corecție corespunzător prevăzut în următorul tabel:

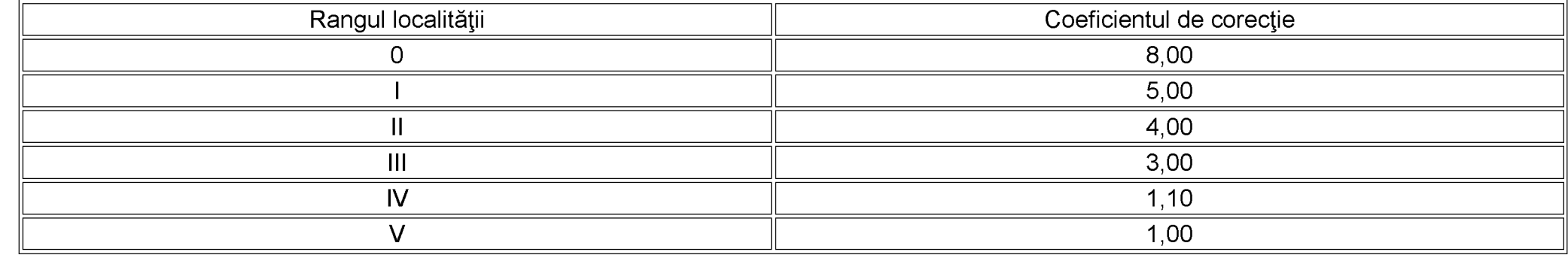

În cazul contribuabililor personae juridice, pentru terenul amplasat in intravilan, inregistrat in registrul agricol la alta categorie de folosinta decat cea de terenuri cu constructii, impozitul/taxa pe teren se calculeaza conform prevederilor legate de impozitul pe terenul amplasat in extravilan numai indeplinesc, cumulative urmatoarele conditii:

a) au prevazut in statut, ca obiect de activitate agricultura

b) au inregistrat in evidenta contabila, pentru anul fiscal respective, venituri si cheltuieli din desfasurarea obiectului de activitate prevazut la punctul a)

Impozitul /taxa pe teren amplasat in extravilan se stabileste prin inmultirea suprafetei terenului, exprimata in hectare cu suma corespunzatoare prevazuta in urmatorul tabel, inmultita cu coeficientul de corectie corespunzator prevazut la alin (6).

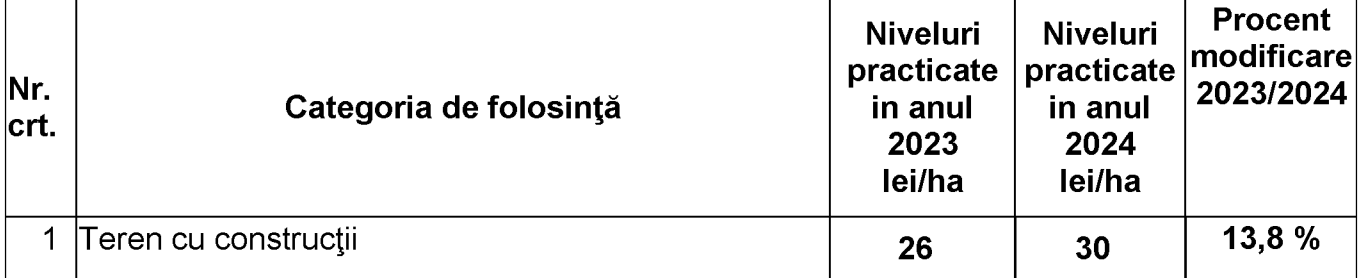

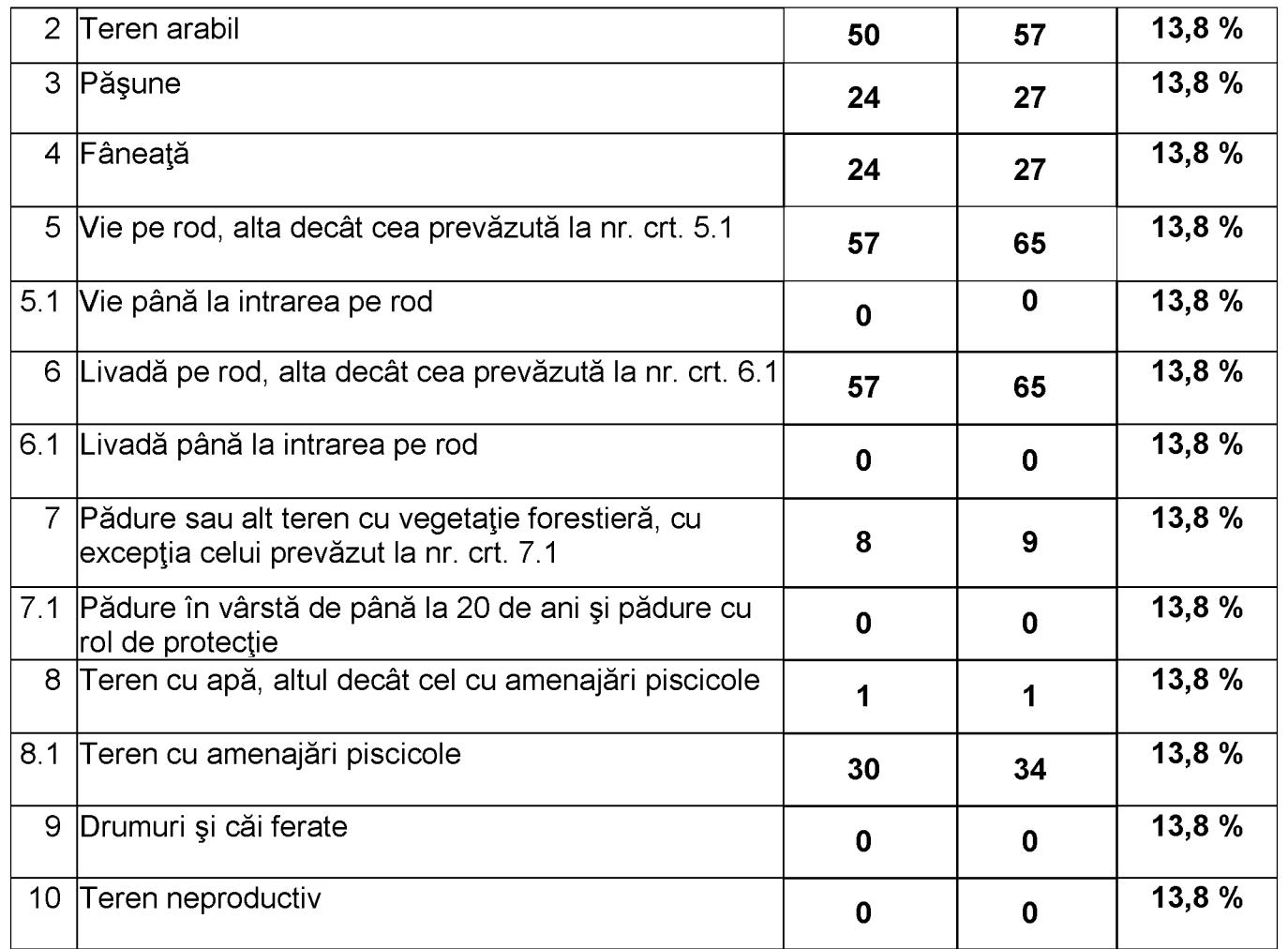

# IMPOZITUL PE MIJLOACELE DE TRANSPORT

Impozitul pe mijloacele de transport, se calculeaza in functie de capacitatea cilindrica a acestuia, prin înmultirea fiecarei grupe de 200 cm sau fractiune din aceasta cu suma corespunxatoare din tabelul urmator unde valorile sunt deja actualizate cu rata inflatiei:

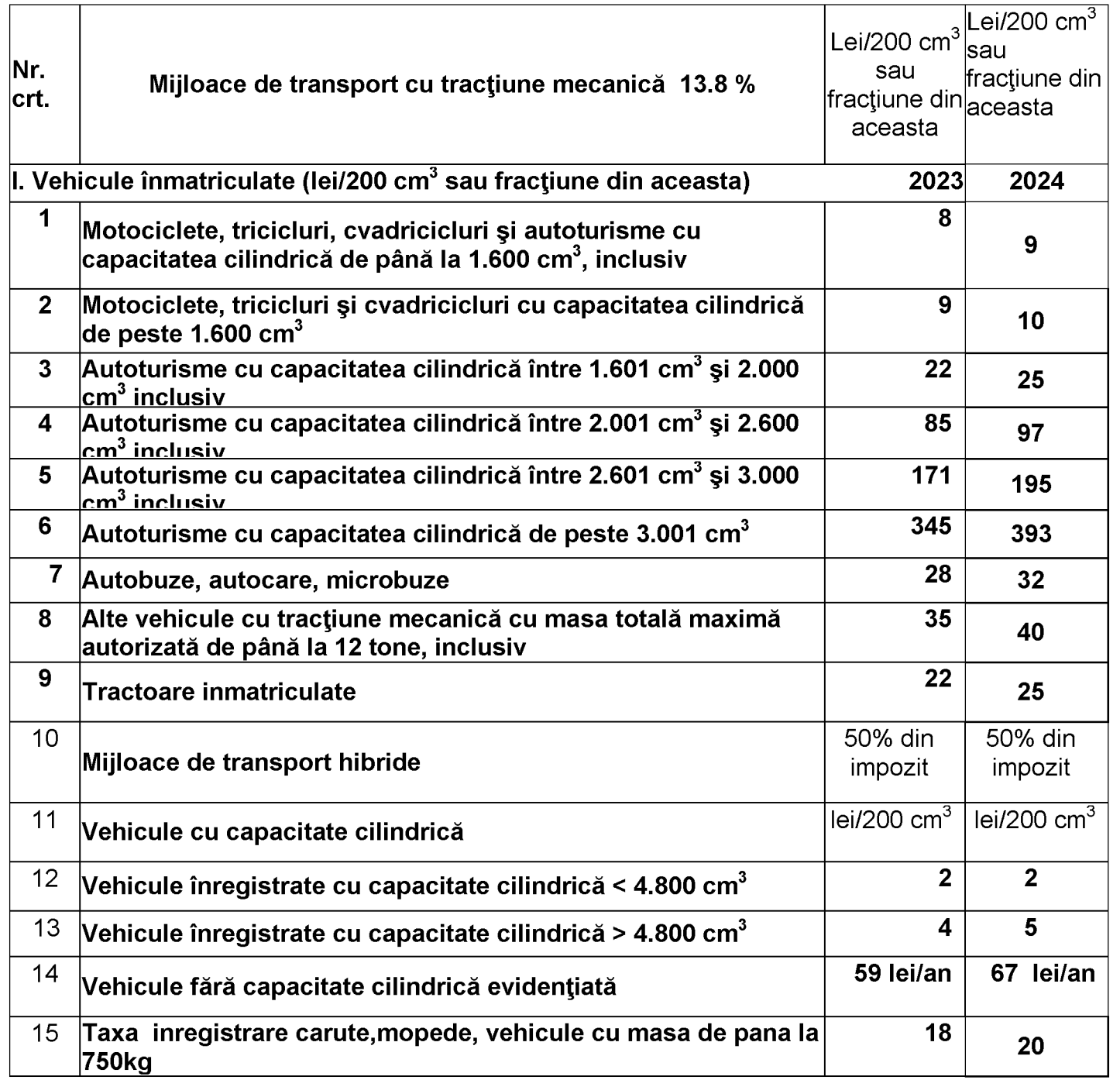

F

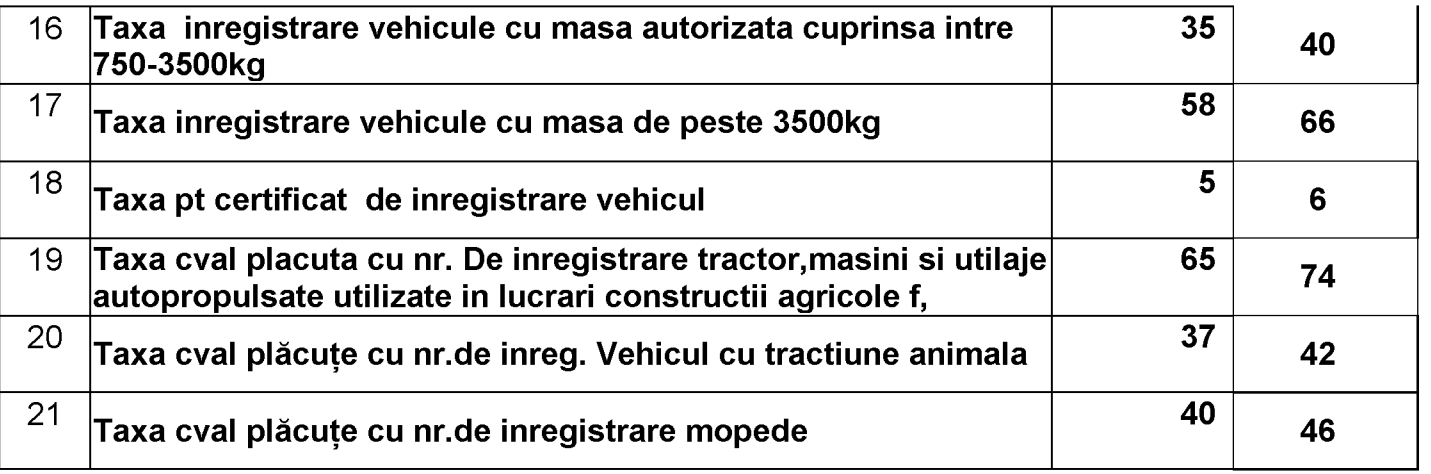

In cazul unui autovehicul de transport de marfa cu masa autorizata egala sau mai mare de 12 to, impozitul pe mijloacele de transport<br>este egal cu suma corespunzatoare prevazuta in tabelul urmator:

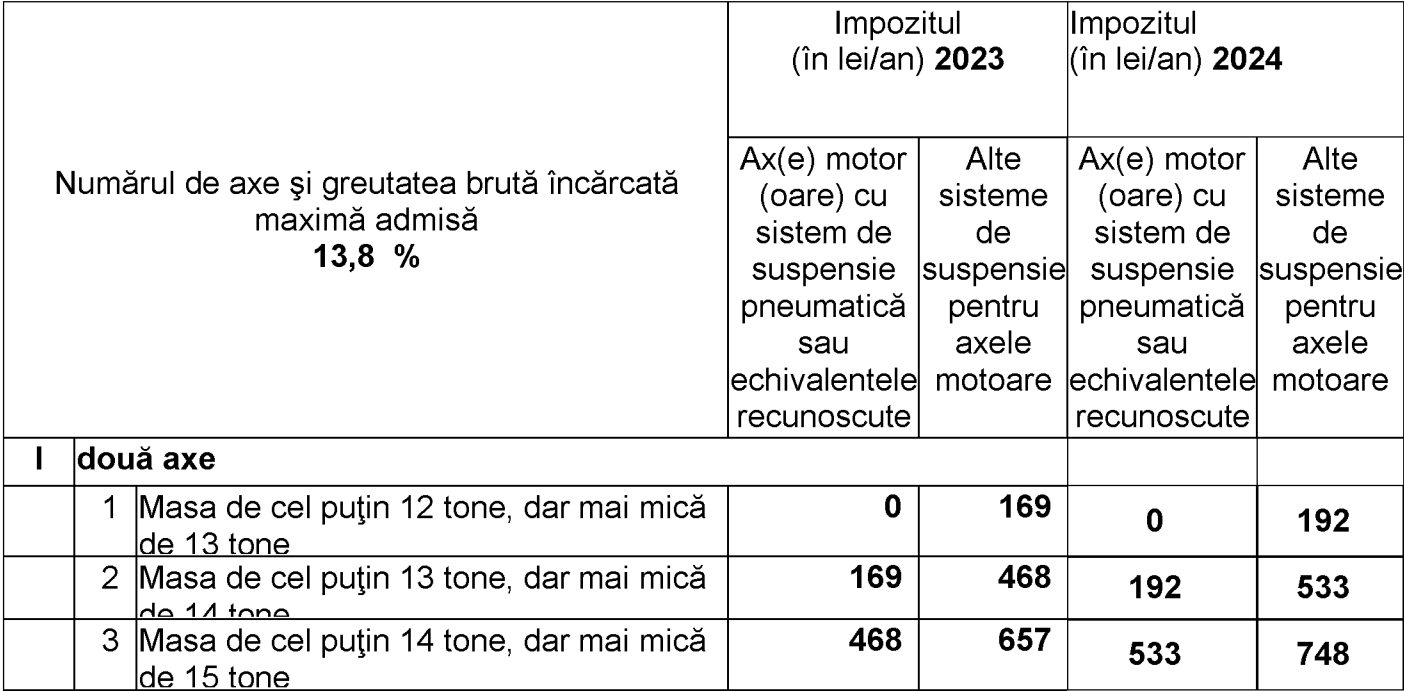

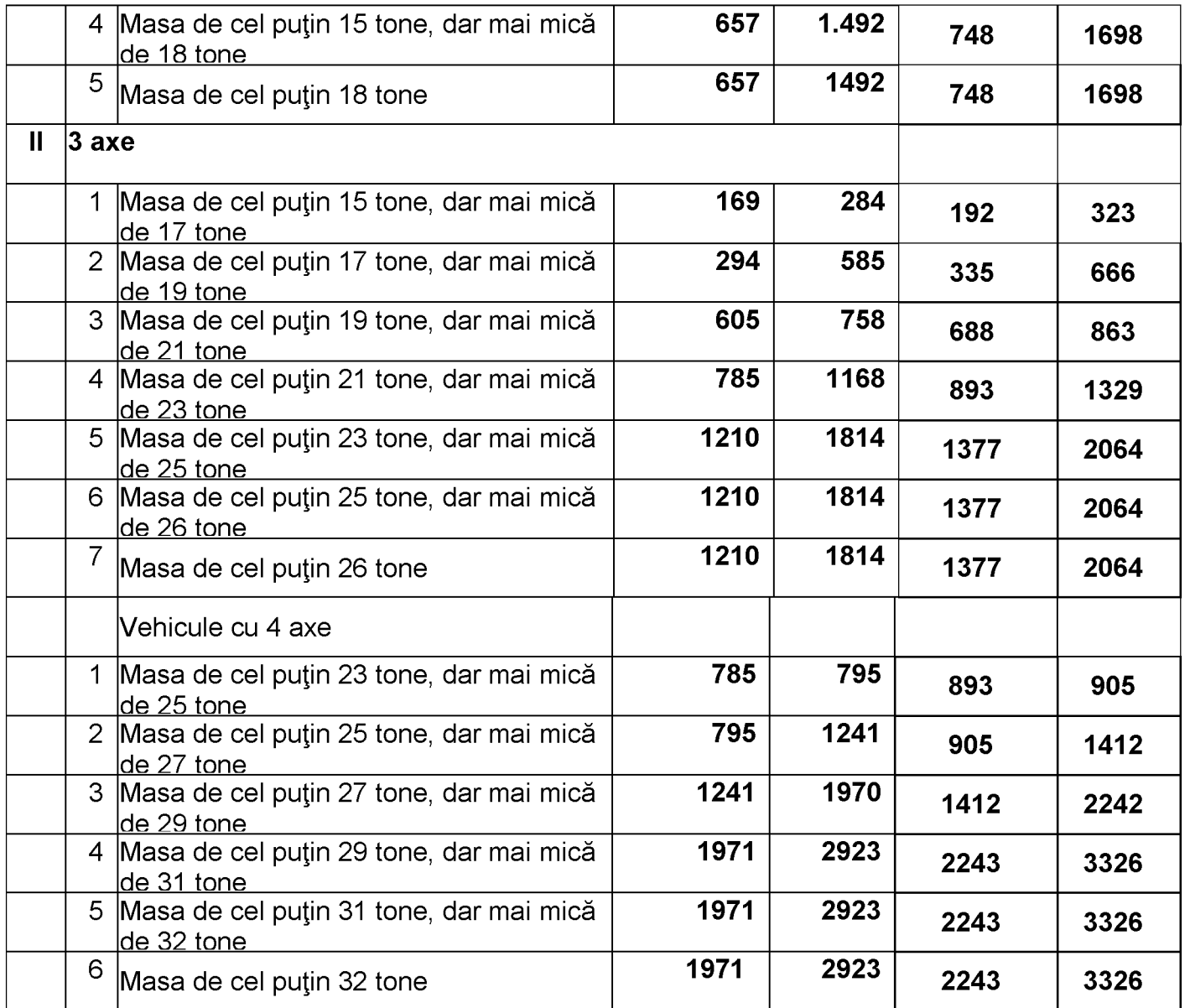

În cazul unei combinații de autovehicule, un autovehicul articulat sau tren rutier, de transport de marfă cu masa totală maximă autorizată egală<br>sau mai mare de 12 tone, impozitul pe mijloacele de transport este egal cu su

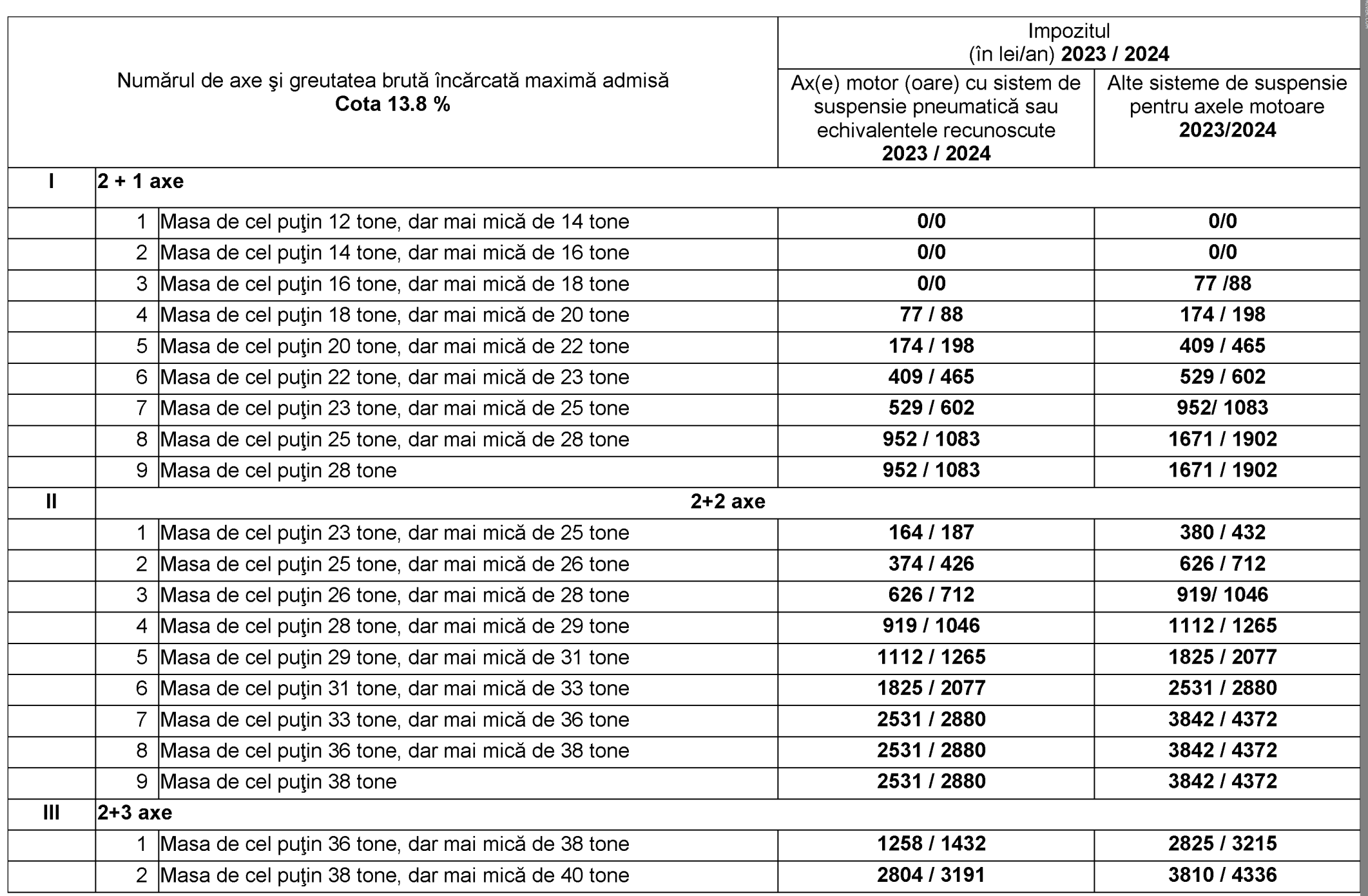

F

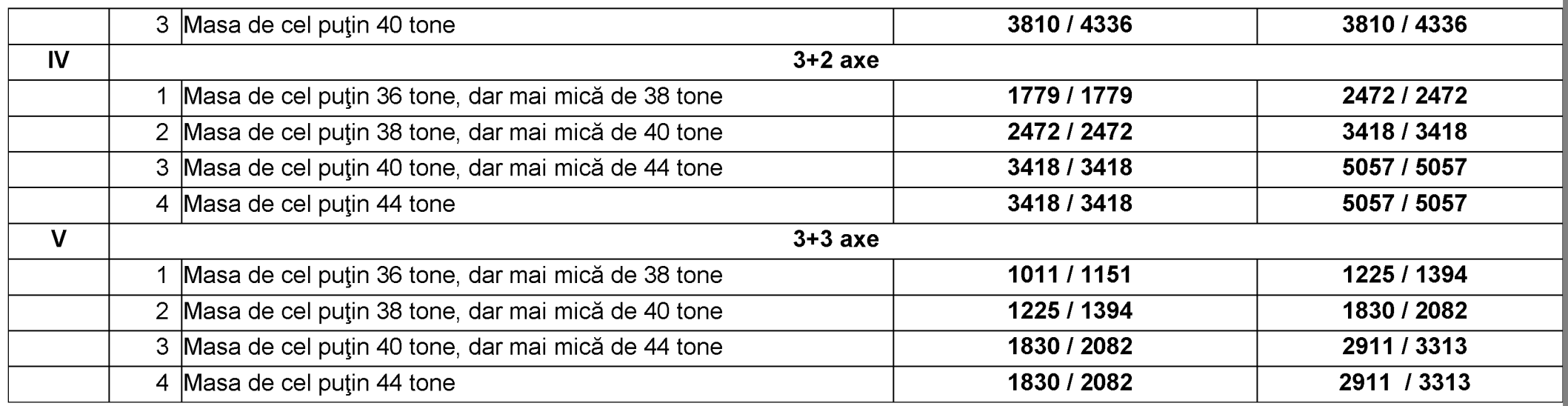

F

În cazul unei remorci, al unei semiremorci sau rulote care nu face parte dintr-o combinație de autovehicule prevăzută la alin. (6), taxa asupra<br>mijlocului de transport este egală cu suma corespunzătoare din tabelul următor

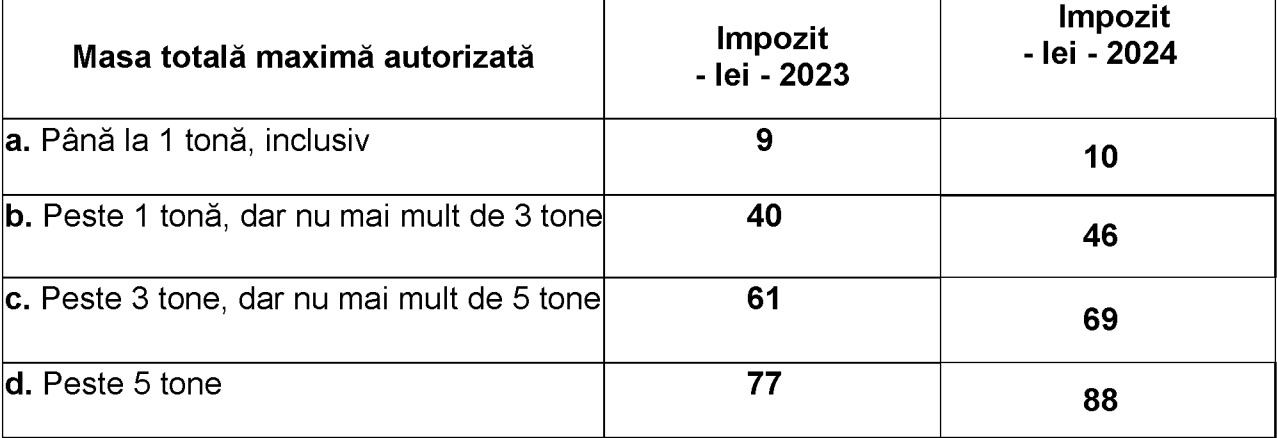

În cazul mijloacelor de transport pe apă, impozitul pe mijlocul de transport este egal cu suma corespunzătoare din tabelul următor:

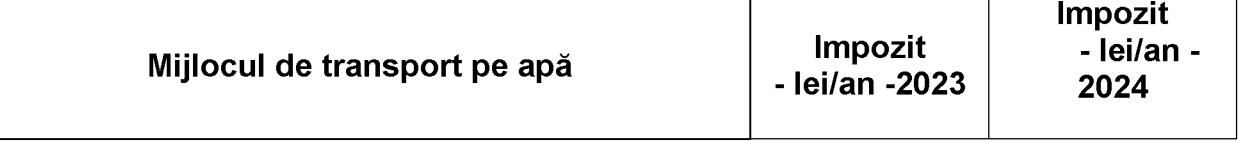

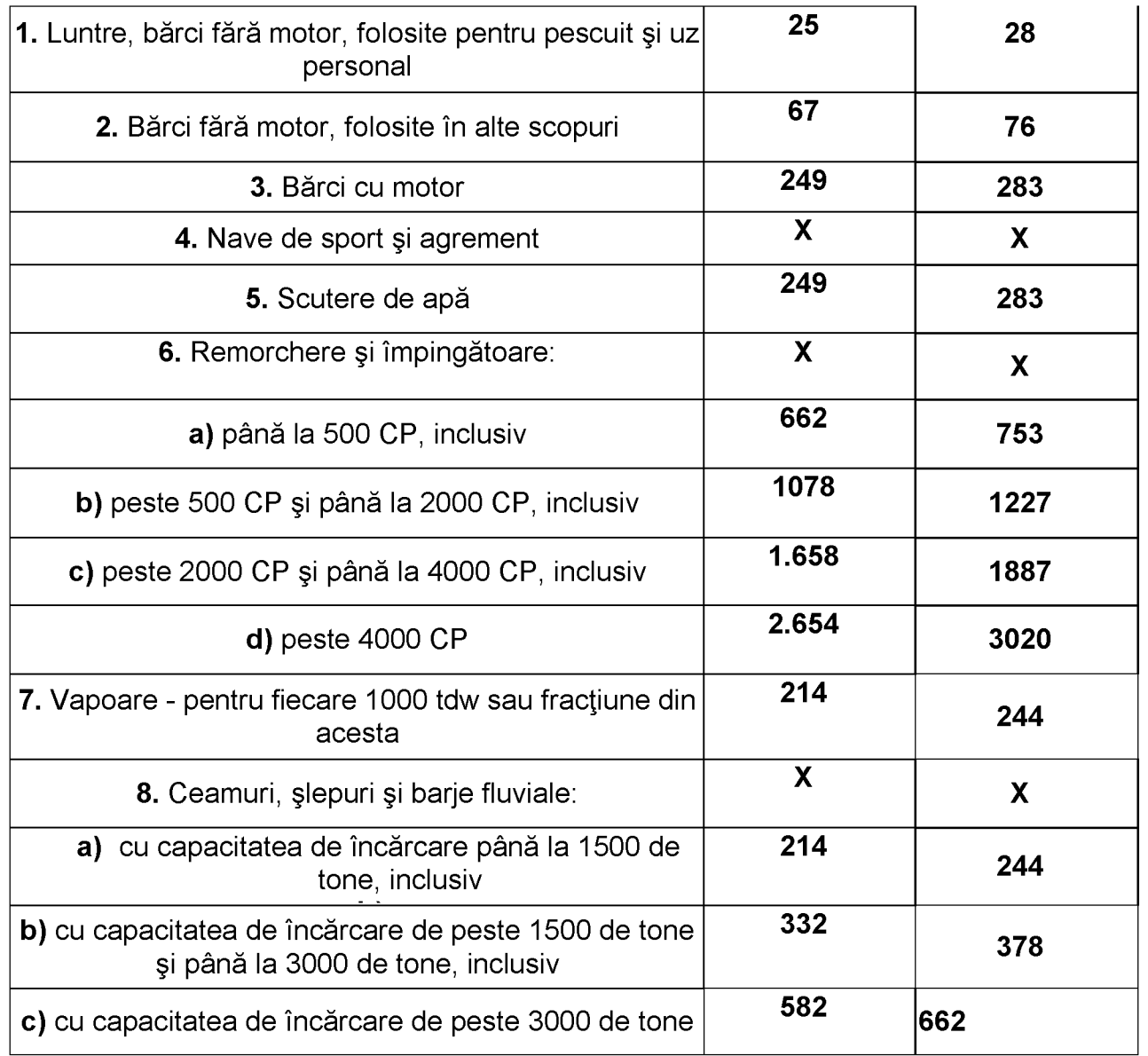

E

# Taxa pentru eliberarea certificatelor, avizelor și a autorizațiilor.

Taxa pentru eliberarea certificatului de urbanism, în mediul rural, este egală cu suma stabilită conform tabelului următor:<br>Suma inscrisa in tabel este la nivelul anului 2023, indexată cu indicele inflatiei 13 8 %.

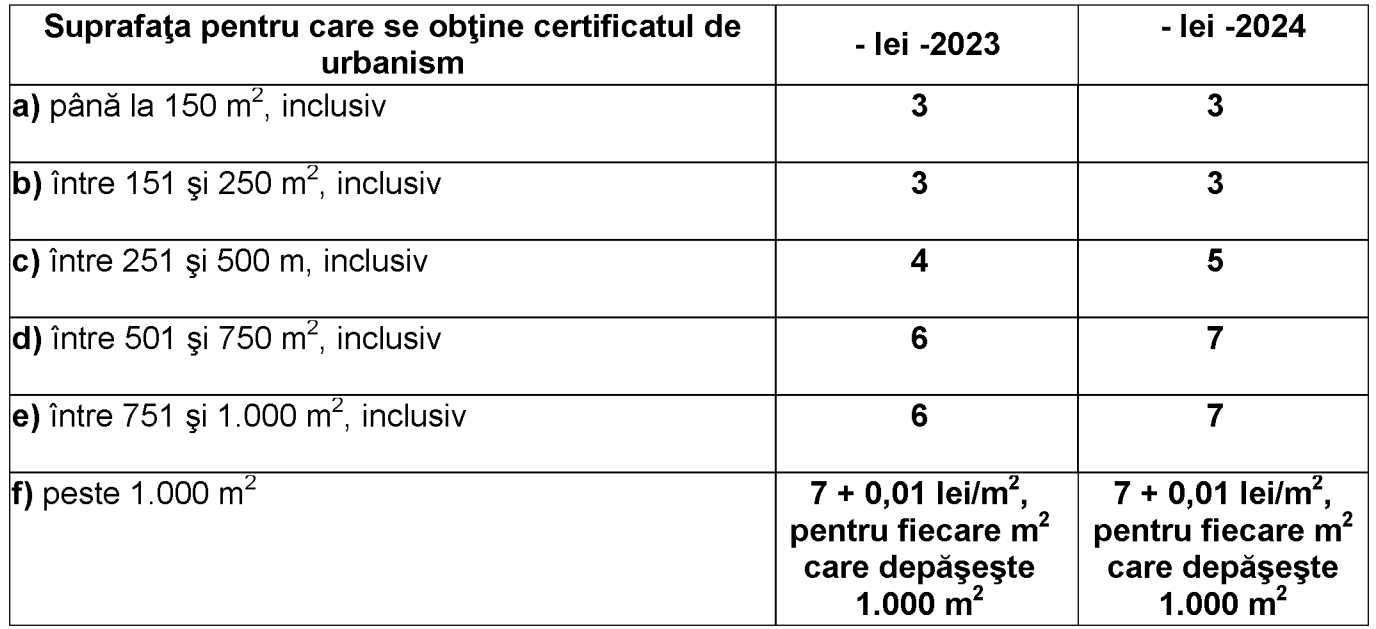

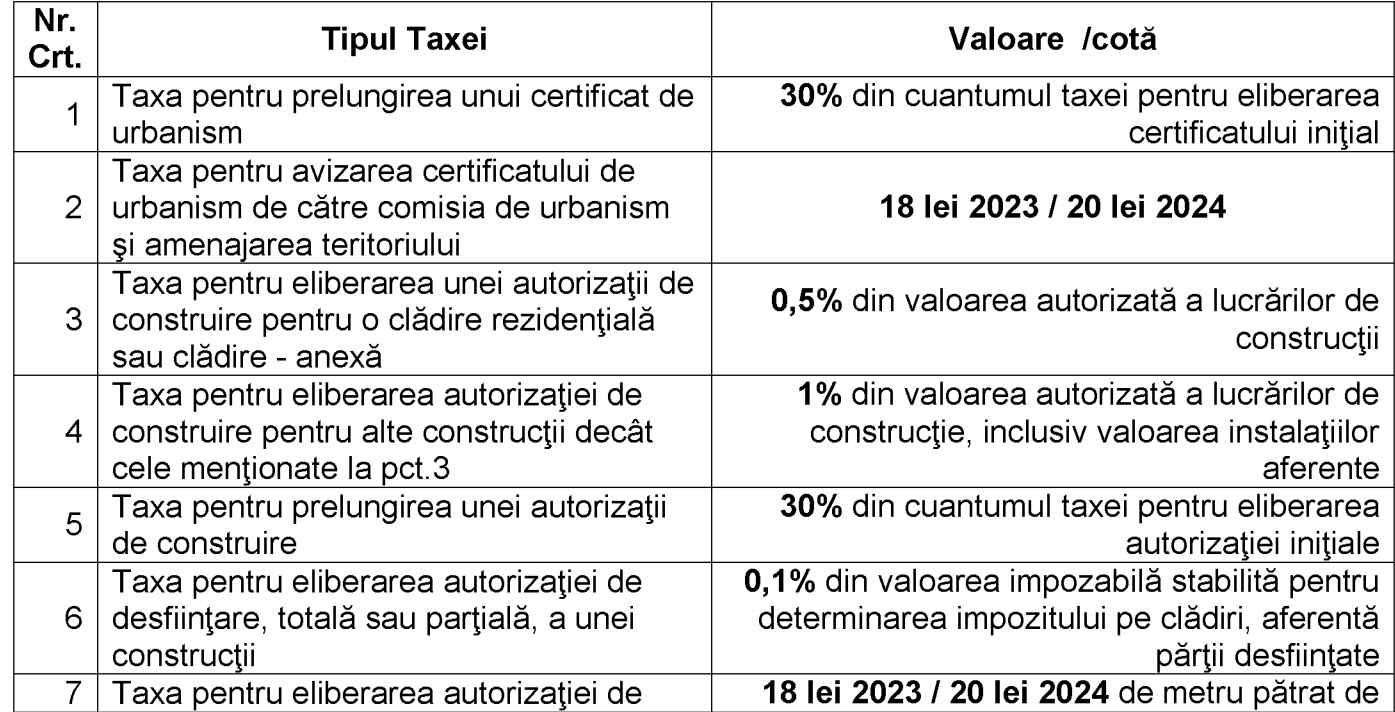

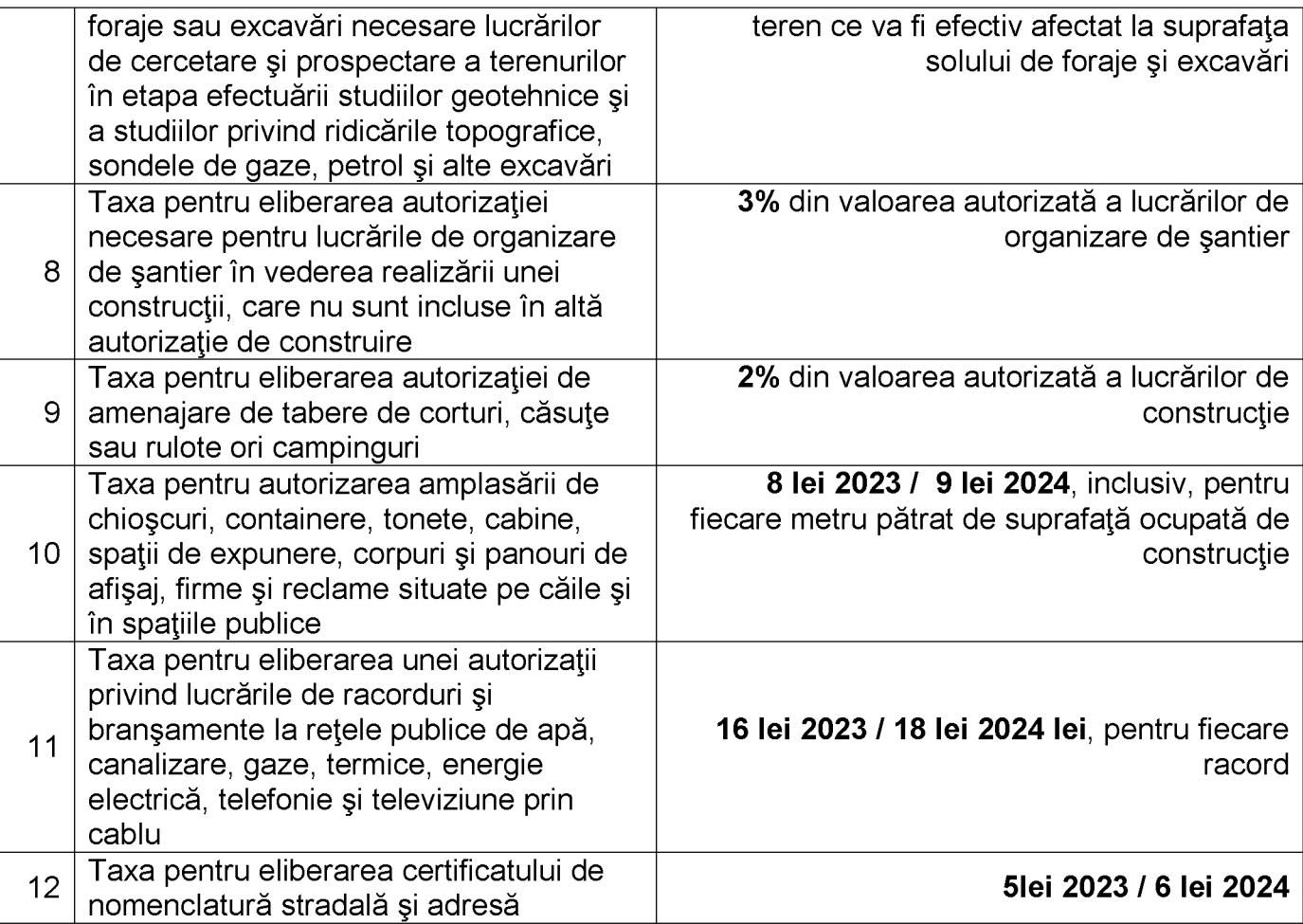

G

# Taxa pentru eliberarea autorizațiilor pentru desfășurarea unor activități.

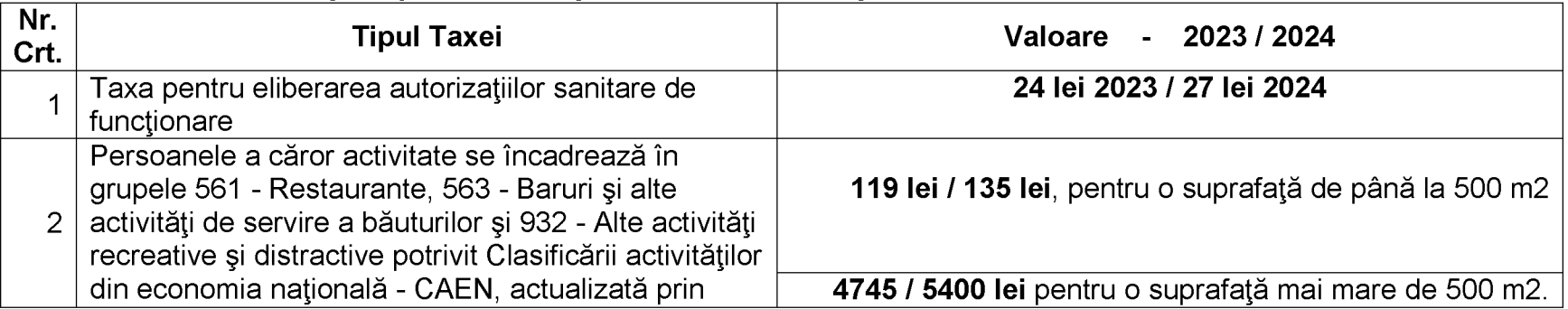

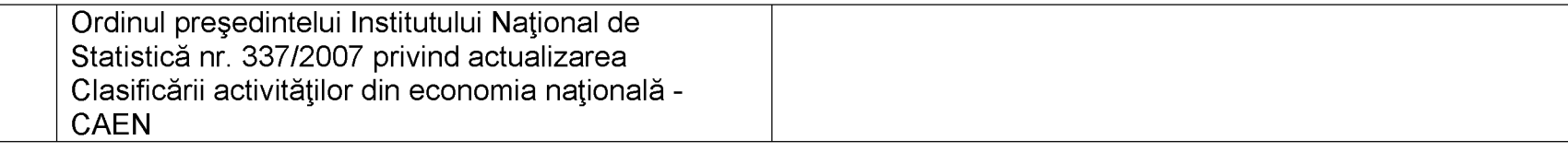

G

# Taxa pentru folosirea mijloacelor de reclamă și publicitate.

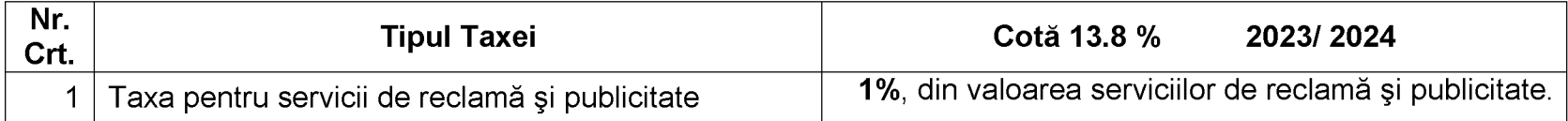

# Taxa pentru afişaj în scop de reclamă și publicitate

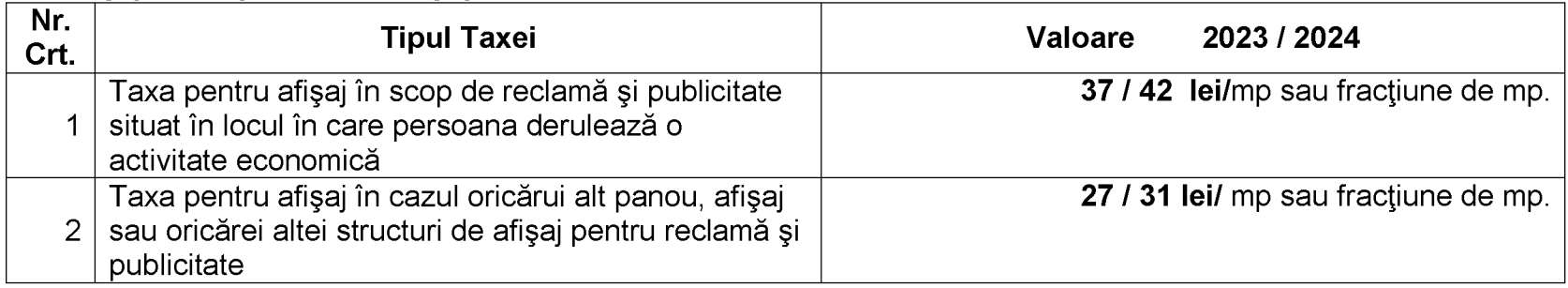

# Impozitul pe spectacole

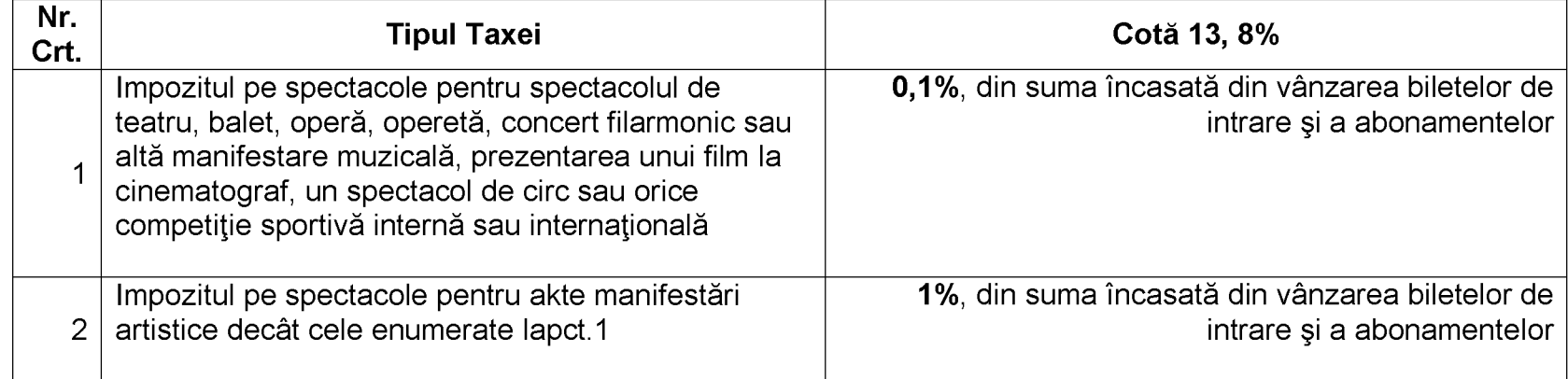

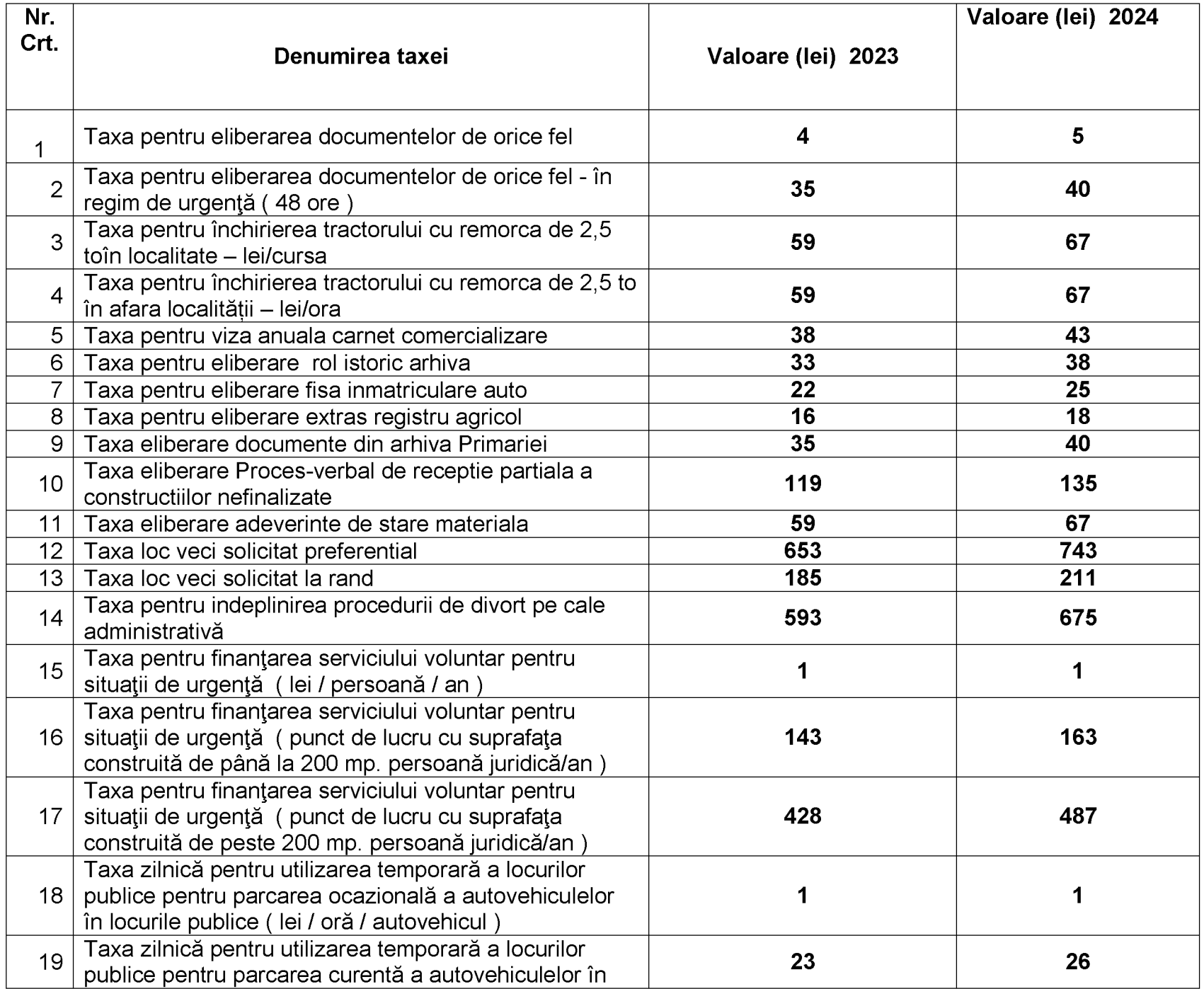

F

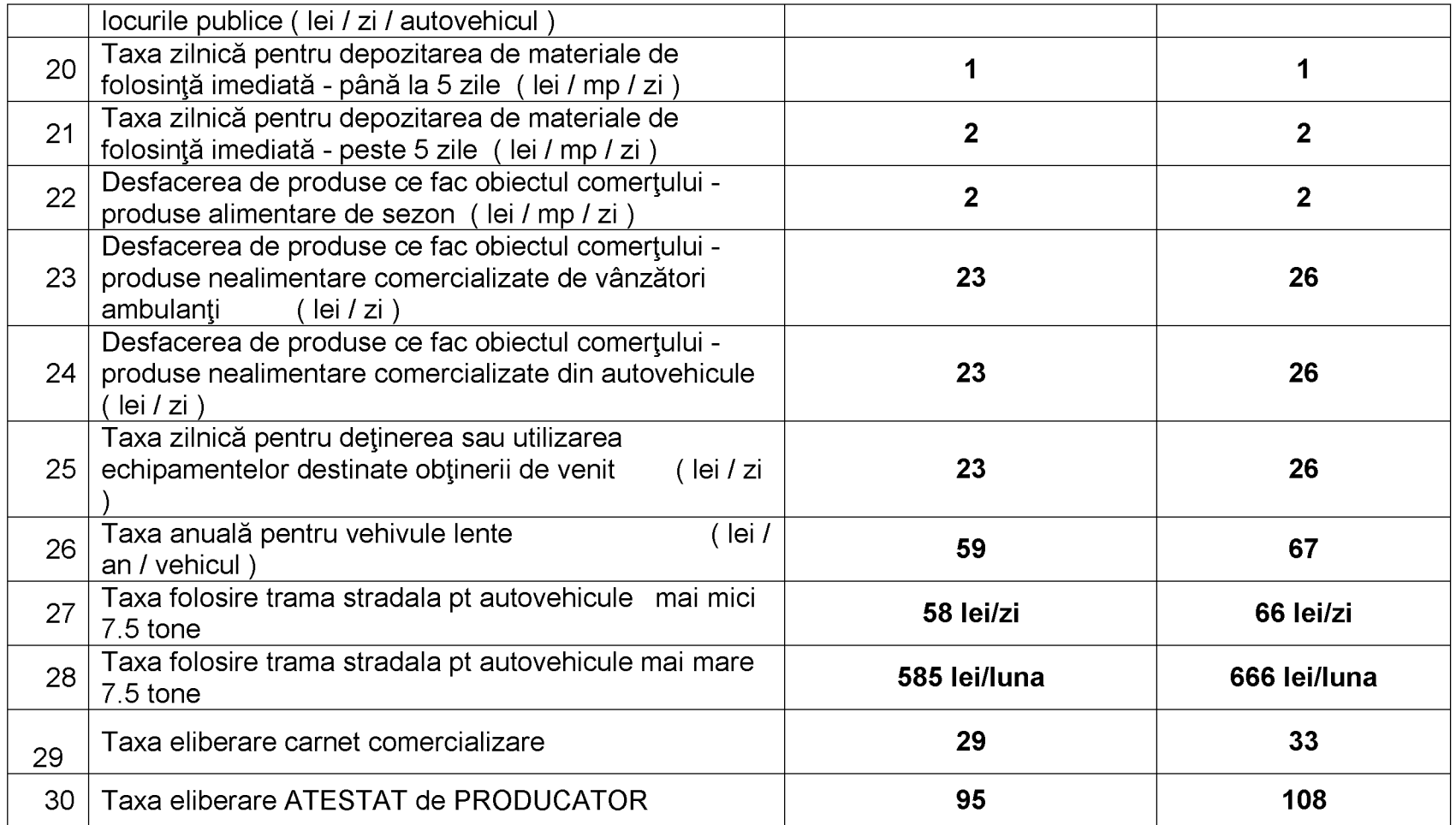

# Contravenții:<br>LIMITELE MINIME ȘI MAXIME ALE AMENZILOR ÎN CAZUL PERSOANELOR FIZICE:

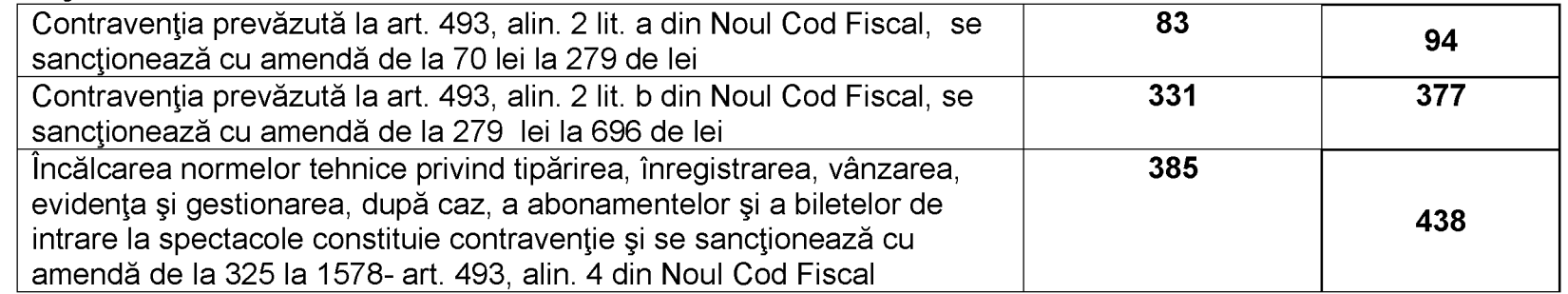

# LIMITELE MINIME SI MAXIME ALE AMENZILOR ÎN CAZUL PERSOANELOR JURIDICE:

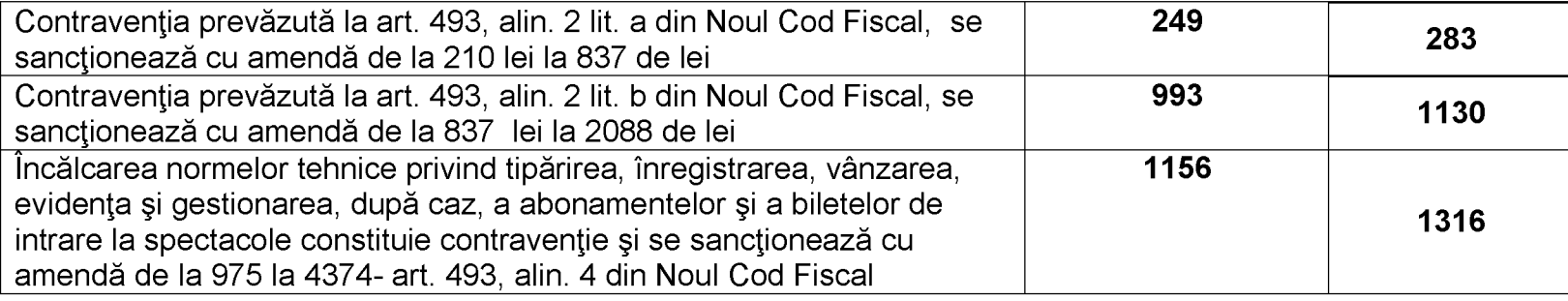

- 1. Pentru plata cu anticipatie a impozitului pe cladiri, a impozitului pe teren si a impozitului pe mijloacele de transport, de catre persoanele fizice si juridice, se acorda o bonificatie de 10% daca plata impozitului datorat pentru intregul an se efectueaza pana la data de 31 martie inclusiv a anului fiscal 2024.
- 2. Creantele fiscale restante aflate in sold la data de 31 decembrie a anului, mai mici de 5 lei, se anuleaza. Plafonul se aplica totalului creantelor fiscale datorate si neachitate de debitori - (Art.266) alin (5) Cod de procedura fiscală.

PRESEDINTE DE SEDINTĂ,

**LAURIAN - VASILE DELICOTI** 

# SECRETAR GENERAL AL COMUNEI POARTA ALBĂ.

# **CAMELIA CUMPĂNAȘU**

### **PROCEDURA**

### PRIVIND STABILIREA CUANTUMULUI, ÎNCASAREA ȘI ADMINISTRAREA TAXEI DE SALUBRITATE PENTRU PERSOANELE, FIZICE PENTRU ANUL 2024

Taxa de salubritate se datorează de către persoanele fizice care domiciliază sau locuiesc pe raza comunei Poarta Albă, precum și de către persoane fizice din alte localități, județe, state, care detin propietăti sub formă de locuinte, case de vacante, sau alte constructii, pe teritoriul comunei Poarta Albă.

Taxa de salubritate pentru persoane fizice se calculează în funcție de numărul de persoane care domiciliază sau locuiesc pe teritoriul comunei Poarta Albă, indiferent de vârsta acestora, pe baza declaratiei propietarului imobilului sau a unui alt membru maior al familiei si din oficiu, de către persoane de specialitate pe baza oricăror date și informații deținute de acestea (date și informatii obtinute în urma controalelor efectuate, din dosarul fiscal, etc.)

Taxa de salubritate, începând cu anul 2024 este de 6 lei/lună/persoană, respectiv de 72 de lei/persoană/an pentru persoanele fizice și se plătește semestrial, în două rate egale:

- Rata I, până la data de 31 martie inclusiv;
- Rata II. până la 30 septembrie inclusiv.

Pentru persoanele fizice care dețin locuințe, case de vacanță sau alte construcții pe teritoriul comunei Poarta Albă, dar care nu au domiciliul în comuna Poarta Albă și locuiesc ocazional, vor plăti taxa de salubritate de 36 lei/an pentru apartament și de 72 lei/an pentru casă. Aceștia vor depune o declarație pe propria răspundere sub sancțiunea prevăzută de Codul Penal.

În cazul persoanelor care au obținut autorizația de construire, taxa de salubritate va fi de 72 lei/an si se achită cu data începerii lucrărilor de executie.

Pentru neplata la termen a taxei de salubritate, se datorează majorări de întârziere, conform legislatiei în vigoare.

Persoanele fizice cu domiciliul pe teritoriul comunei Poarta Albă, care dețin în propietate locuinte precum și cele care dețin locuințe închiriate de la Primăria comunei Poarta Albă, au obligația depunerii declarației în vederea stabilirii taxei de salubritate, cuprinzând toate persoanele care locuiesc la aceea adresă.

În situatia în care detin mai multe imobile în propietate, vor depune câte o declaratie pentru fiecare imobil detinut, în cazul în care acestea sunt locuite.

Declarațiile vor putea fi modificate în cursul anului prin declarații rectificative. Modificarea se va face cu data de 1 a lunii următoare depunerii declarației. În cazul de deces al titularului dreptului de propietate asupra imobilului, obligația de depunere a declarației și de plată a taxei de salubritate revine mostenitorilor de drept ai acestuia.

Facilitățile (scăderea numărului de membri) de la plata taxei de salubritate se acordă pe bază de cerere înregistrată la primărie, însoțită de următoarele documente :

- Declarație pe propria răspundere cu numărul de membri din gospodărie ;

- Copie act identitate

- Copie certificat deces sot/sotie/membru al gospodăriei/hotărâre de divort, după caz;

- documente justificative care să confirme faptul că nu locuiește la adresa respective (contract de muncă în străinătate, de închiriere imobil în altă localitate și dovada achitării taxei de salubritate în altă localitate, adeverință pentru elevii și studenții care urmează o formă de învățământ în altă localitate decât cea de domiciliu și nu este din județul Constanța, orice alt document care să confirme situația persoanei care solicit scăderea de la plata taxei.)

Solicitarea de scutire se poate transmite on line pe adresa de email taxe.impozite@primariapoartaalba.ro. Compartimentul de impozite și taxe locale va prelucra datele obtinute respectând dispozițiile legislației privind datele cu caracter personal – GDPR.

- Adeverința de la U.A.T. cu situația gospodăriei, conform registrului agricol;

- Anchetă socială, după caz;

 $\overline{\mathbf{P}}$ 

同

Sunt scutite de la plata taxei de salubritate, următoarele categorii de contribuabili: - veterani război:

 $\Box$ persoane fizice prevăzute la art. 1 al Decretului-lege nr. 118/1990 privind acordarea unor drepturi persoanelor persecutate din motive politice de dictatura instaurată cu începere de la 6 martie 1945, precum și celor deportate în străinătate, ori constituite în prizonieri, republicat, cu modificările și completările ulterioare ;

- persoane cu handicap gray sau accentuat, sau încadrati în gradul I de invaliditate și reprezentanții legali ai minorilor cu handicap grav sau accentuat;

- alte cazuri sociale, identificate prin anchetă socială.

Facilitătile (scăderea numărului de membri) de la plata taxei de salubritate se acordă pe bază de cerere înregistrată la primărie, însoțită de următoarele documente :

- Declarație pe propria răspundere cu numărul de membri din gospodărie ;

- Copie act identitate

- Copie certificat deces sot/sotie/membru al gospodăriei/hotărâre de divort, după caz;

- documente justificative care să confirme faptul că nu locuiește la adresa respective (contract de muncă în străinătate, de închiriere imobil în altă localitate și dovada achitării taxei de salubritate în altă localitate, adeverință pentru elevii și studenții care urmează o formă de învătământ în altă localitate decât cea de domiciliu și nu este din judetul Constanta, orice alt document care să confirme situația persoanei care solicit scăderea de la plata taxei.)

Solicitarea de scutire se poate transmite on line pe adresa de email taxe.impozite@primariapoartaalba.ro. Compartimentul de impozite și taxe locale va prelucra datele obținute respectând dispozițiile legislației privind datele cu caracter personal – GDPR.

- Adeverinta de la U.A.T. cu situația gospodăriei, conform registrului agricol;

- Anchetă socială, după caz:

Sunt scutite de la plata taxei de salubritate, următoarele categorii de contribuabili :

- veterani război:

persoane fizice prevăzute la art. 1 al Decretului-lege nr. 118/1990 privind acordarea unor drepturi persoanelor persecutate din motive politice de dictatura instaurată cu începere de la 6 martie 1945, precum si celor deportate în străinătate, ori constituite în prizonieri, republicat, cu modificările și completările ulterioare :

- persoane cu handicap grav sau accentuat, sau încadrati în gradul I de invaliditate și reprezentanții legali ai minorilor cu handicap grav sau accentuat;

alte cazuri sociale, identificate prin anchetă socială.

 $\overline{\mathbf{P}}$ 

Created by demo-version of Universal Document Converter. Full version doesn't add this stam!<br>WWW.PRINT-DRIVER.COM

Nr.  $\frac{1}{\sqrt{2}}$ 

### **DECLARATIE** Privind stabilirea taxei de salubritate pentru persoane fizice

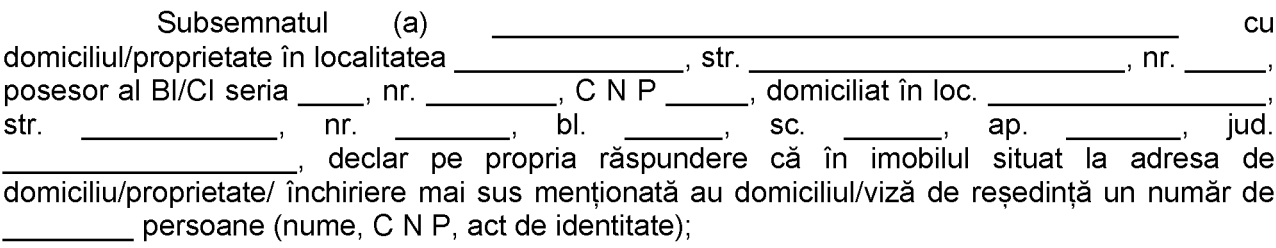

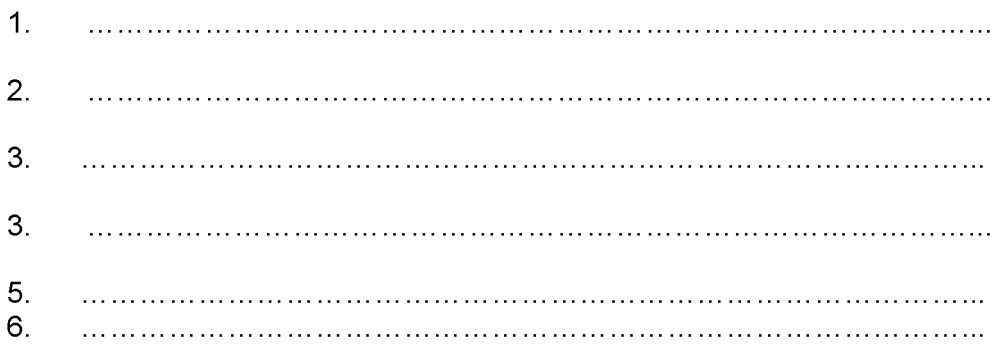

De asemenea, mă oblig să depun declarație rectificativă ori de câte ori, apar modificări în ceea ce privește numărul de persoane, în termen de 30 de zile de la apariția modificării și să reînnoiesc documentele justificative în cel mult 30 de zile de la data expirării valabilității acestora.

În cazul în care nu voi respecta obligatiile de declarare si reînnoire declaratie. mă oblig să achit contravaloarea taxei de salubritate, stabilită din oficiu și a majorărilor aferente, începând cu data de 1 a lunii următoare constatării modificării sau a expirării valabilitătii documentelor.

Cunoscând sancțiunile prevăzute de art. 326 din Codul Penal cu privire la falsul în declarații, declar că datele din această declarație sunt corecte și complete.

Data,

Semnătura.

. . . . . . . . . . . . . . . . . . .

Compartimentul de impozite și taxe locale va prelucra datele obținute respectând dispozițiile legislatiei privind datele cu caracter personal - GDPR.

Nr.  $\qquad \qquad$ 

### **DECLARATIE RECTIFICATIVĂ** Privind stabilirea taxei de salubritate pentru persoane fizice

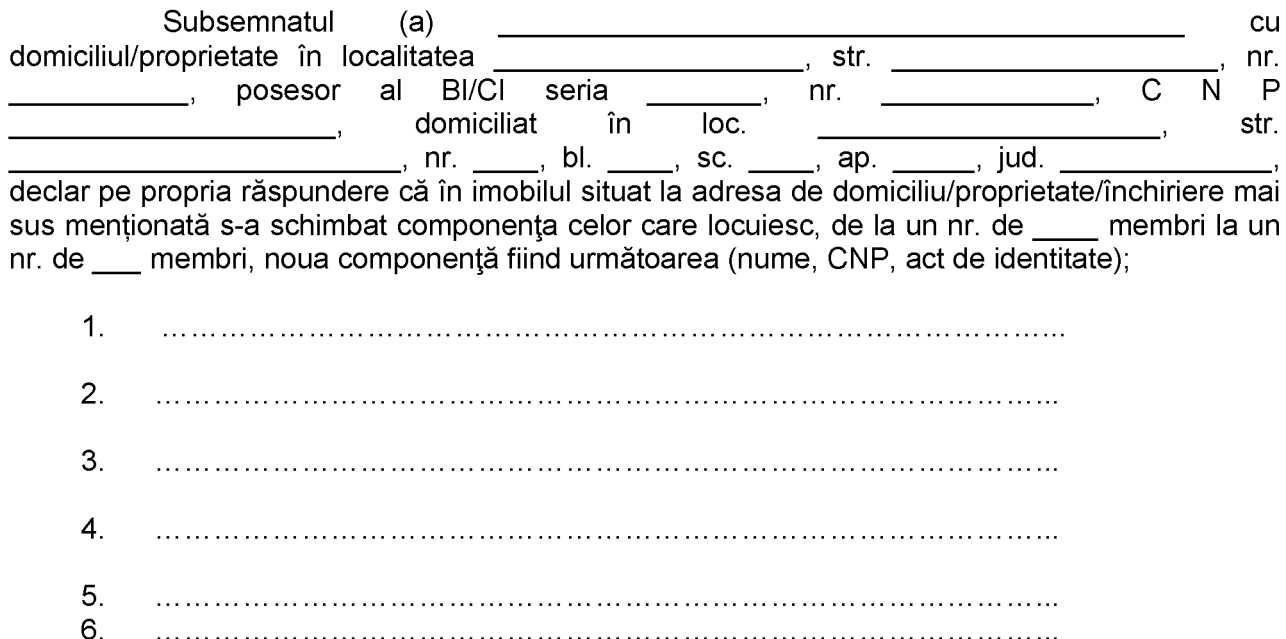

De asemenea, mă oblig să depun declarație rectificativă ori de câte ori, apar modificări în ceea ce privește numărul de persoane, în termen de 30 de zile de la apariția modificării și să reînnoiesc documentele justificative în cel mult 30 de zile de la data expirării valabilității acestora.

În cazul în care nu voi respecta obligațiile de declarare și reînnoire declarație, mă oblig să achit contravaloarea taxei de salubritate, stabilită din oficiu si a maiorărilor aferente, începând cu data de 1 a lunii următoare constatării modificării sau a expirării valabilității documentelor.

Cunoscând sanctiunile prevăzute de art. 326 din Codul Penal cu privire la falsul în declaratii. declar că datele din această declarație sunt corecte și complete.

Data,

Semnătura,

Compartimentul de impozite și taxe locale va prelucra datele obținute respectând dispozițiile legislației privind datele cu caracter personal - GDPR.

PRESEDINTE DE SEDINTĂ

**LAURIAN-VASILE DELICOTI** 

**SECRETAR GENERAL** AL COMUNEI POARTA ALBĂ **CAMELIA CUMPĂNASU** 

 $\overline{\mathbf{P}}$ 

### SCUTIRI ȘI FACILITĂȚI PENTRU PERSOANELE FIZICE, ÎNCEPÂND CU ANUL 2024

- Legea nr. 168/2020 pentru recunoasterea meritelor personalului participant la actiuni militare, misiuni si operații pe teritoriul sau în afara teritoriului statului român si acordarea unor drepturi acestuia, familiei acestuia și urmașilor celui decedat.

Decretul-Lege nr. 118 / 1990 art. 1 si art. 5 alin. (1) - (3) privind acordarea unor drepturi persoanelor persecutate din motive politice de dictatura instaurată cu începere de la 6 martie 1945, precum și celor deportate în străinătate ori constituite în prizonieri, republicat, și a persoanelor fizice prevăzute la art. 1 din Ordonanta Guvernului nr. 105/1999, republicată, cu modificările si completările ulterioare; scutirea rămâne valabilă si în cazul transferului proprietății prin mostenire către copiii acestora, indiferent unde acestia domiciliază.

Legea nr.44/1994 - privind veteranii de război, văduvele de război si văduvele nerecăsătorite ale veteranilor de război.

- Legea nr.448/2006 pentru aprobarea OUG NR.102/1999 privind protecția specială și încadrarea în muncă a persoanelor cu handicap.

- Legea nr.341/2004 Legea recunostintei pentru victoria Revoluției din Decembrie 1989 si pentru revolta muncitorească anticomunistă de la Brasov din noiembrie 1987 art.3 alin.1 lit. b și art. 4 alin. 1.

Scutire conform art. art.4, alin.1, litera d) din Legea nr.56/2020, pentru recunoașterea meritelor personalului medical participant la actiuni medicale împotriva COVID – 19.

Beneficiarii Decretului lege 118/1990 și copiii lor beneficiază de scutire de impozite pentru imobile și vehicule :

Art. 8. - (1) Persoanele aflate în una dintre situatiile prevăzute la art. 1 pot fi scutite de la plata" impozitelor și taxelor locale, prin hotărâre a consiliului local.

Art. 16. - Consiliile locale ale municipiilor pe raza cărora funcționează filiale sau subfiliale ale asociatiilor fostilor detinuti politici si/sau ale deportatilor ori sediile centrale ale acestora pot atribui spatii corespunzătoare cu scutire de la plata impozitelor, taxelor și chiriilor pe perioada existenței acestora".

Veteranii din teatrele de operații vor fi scutiți de impozite pe clădiri și terenuri având în vedere actualizarea Codului Fiscal, prin efectuarea unei corelări legislative între Legea 168/2020 și Legea 227/2015.

Scutirile de la plata impozitului local se fac pentru clădirile, terenurile si autovehiculele care sunt proprietăți, în funcție de anumite situații speciale în care se află persoanele care dețin sau folosesc aceste proprietăți, cum ar fi văduvele de veterani sau persoanele care au venituri doar din ajutorul pentru somaj sau ajutor social. Pe de altă parte, scutirile se oferă si pentru diferite situatii speciale în care se află acele proprietăți, de exemplu clădirile care au fost avariate de calamități naturale sau autovehiculele istorice.

Nu se plătește impozit pentru clădirea în care locuiește persoana cu handicap grav sau accentuat care este proprietara respectivei locuințe, precum și a persoanei încadrate în gradul I de invaliditate care este proprietara acelei locuințe, cât și a reprezentanților legali, pe perioada în care au în îngrijire, supraveghere sau întreținere aceste persoane.

Printre cei care nu trebuie să plătească impozitul pe clădiri mai sunt sunt proprietarii care au calitatea veteranii de război, soțiile/soții acestora (dar și văduvii/văduvele lor) lor sau cei care sunt coproprietari cu acestia; personalul armatei care participă la la actiuni militare; militarii invalizi si civilii invalizi de la rănile căpătate în urma unor acțiuni militare.

De asemenea, nu trebuie să plătească impozit pe clădiri persoanele care, după 1945, au fost private de libertate, internate în spitale de psihiatrie, strămutate în alte localități - pe motive politice, sau care au luptat cu arma în mână la răsturnarea regimului comunist până în 31 decembrie 1964.

Scutirea la impozitul pe terenuri si mijloace de transport

Toate persoanele pe care le-am mentionat la scutirea plătii impozitului pe clădiri beneficiază de aceleasi scutiri si pentru terenurile detinute în proprietate sau terenuri care sunt aferente clădirilor de domiciliu al acelor persoane.

Totodată, persoanele pe incluse în schema de scutiri la plata impozitului pe clădiri au parte și de scutiri la plata impozitului pentru miiloacele de transport pe care le au în proprietate sau coproprietate. cu mențiunea că scutirea se face pentru un singur mijloc de transport dintre cele deținute sau folosite, la alegerea contribuabilului. Mai sunt scutite de la plata impozitului pentru mijloace de transport vehiculele istorice, mijloacele de transport folosite exclusiv pentru transportul stupilor în pastoral si autovehiculele actionate electric.

F

### **CERERE SCUTIRE**

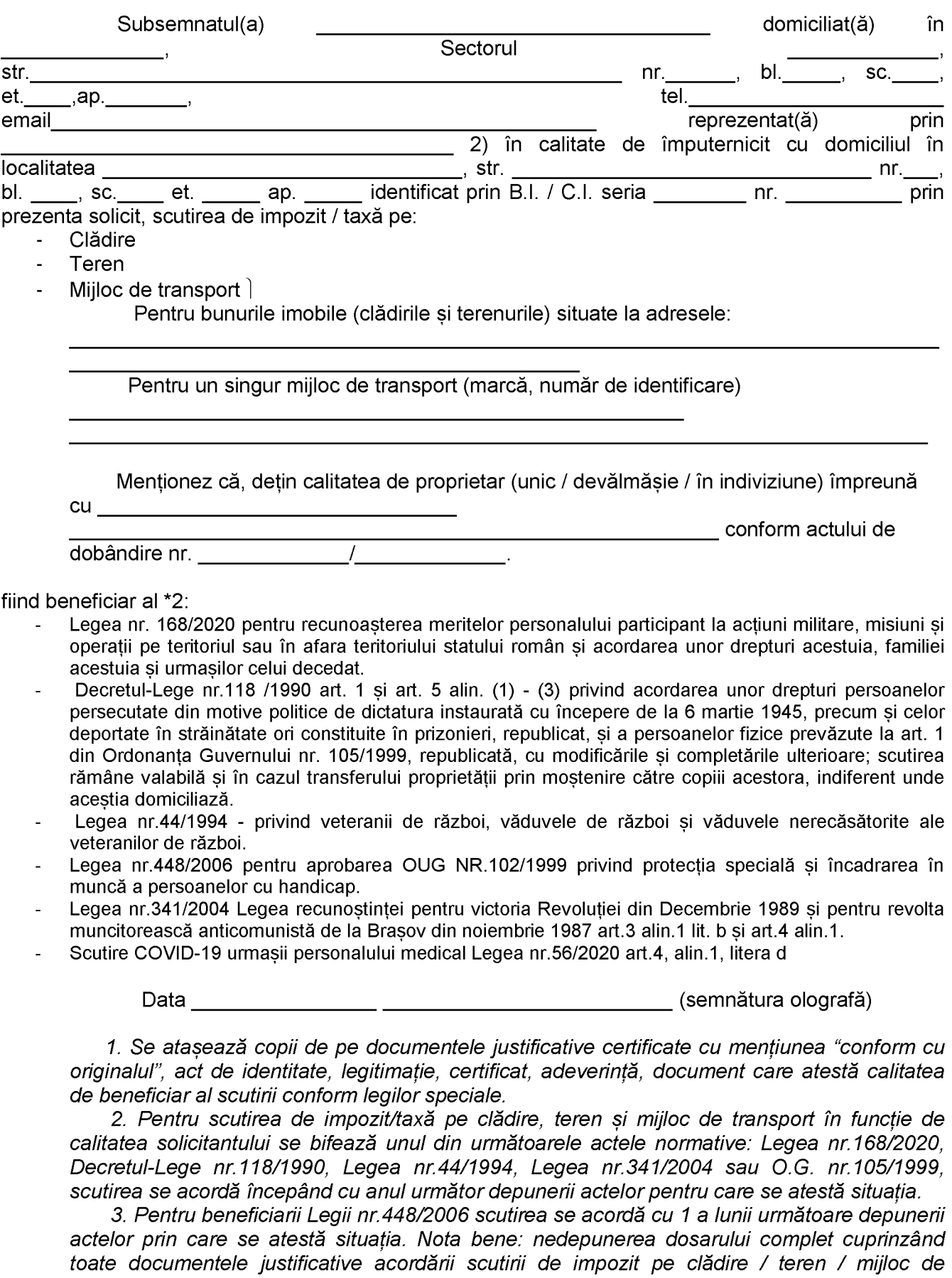

# PREȘEDINTE DE ȘEDINȚĂ SECRETAR GENERAL AL COMUNEI POARTA ALBĂ

**LAURIAN - VASILE DELICOTI** 

transport, poate atrage neacordarea scutirii.

**CAMELIA CUMPĂNAȘU** 

### SCUTIRI ȘI FACILITĂȚI PENTRU PERSOANELE JURIDICE, ÎNCEPÂND CU ANUL 2024

Scutiri sau reduceri de la plata impozitului/taxei pe cladiri, a impozitului/taxei pe teren, a impozitului asupra miiloacelor de transport, a taxei pentru eliberarea certificatelor, avizelor si autorizatiilor, a taxelor speciale si a altor taxe locale, conform art. 456, alin. (2); art. 464, alin. (2); art. 469, alin. (2); art. 485, alin(1); art. 487 din Legea nr. 227/2015 privind Codul fiscal.

Acordarea scutirilor și reducerilor de la plata impozitului/taxei pe cladiri conform prevederilor art. 456, alin. (2), lit. m) si n) din Legea nr. 227/2015 privind Codul Fiscal, in conditiile prevazute in O.U.G. nr. 18/2009 privind cresterea performantei energetice a blocurilor de locuinte, aprobata cu modificari si completari prin Legea nr. 158/2011, cu modificarile si completarilre ulterioare, si in Legea nr. 153/2011 privind masuri de crestere a calitatii arhitectura lambientale a cladirilor, cu modificarile si completarile ulterioare.

Conform art.456, alin. (1) lit.h din Legea nr.227/2015 clădirile unităților sanitare publice, cu exceptia încăperilor folosite pentru activităti economice, precum și pentru clădirile în care functionează cabinete de medicină de familie, potrivit legii, cu excepția încăperilor folosite pentru altă activitate decât cea de medicină de familie sunt scutite de la plata impozitului/taxei pe clădiri.

În conformitate cu prevederile Legii nr. 186/2013 privind constituirea și funcționarea parcurilor industrial, se acordă :

a) Scutire de la plata impozitului pe clădiri, corespunzător clădirilor care fac parte din infrastructura parcului industrial, în conformitate cu art.456, lin.(1), lit.i) din Legea nr. 227/2015 privind Codul fiscal, cu modificările si completările ulterioare.

b) Scutire de la plata impozitului pe teren, corespunzător terenului aferent parcului industrial. potrivit prevederilor art 464, alin (1), lit.n) din Legea nr. 227/2015 privind Codul fiscal, cu modificările si completările ulterioare.

c) Scutiri de la plata oricăror taxe datorate bugetului local al unității administrativ - teritoriale pentru eliberarea oricăror certificate de urbanism, autorizatii de desfiintare de constructii pentru terenurile și clădirile din infrastructura Parcului Industrial.

d) Alte facilități ce pot fi acordate, potrivit legii, de autoritățile administratiei publice locale.

Conform Legii nr. 566/2004 privind cooperațiile agricole Sprijinul statului pentru cooperativele agricole:

(1) Activitatea cooperativelor agricole beneficiază de următoarele măsuri, care constituie derogări de la prevederile Legii nr. 227/2015 privind Codul fiscal, cu modificările și completările ulterioare:

a) scutirea de la plata impozitului pe profit a cooperativelor agricole care procesează produsele agricole si/sau care produc/comercializează material genetic și/sau au activitate de creștere și/sau activitate de reproducție, astfel: pentru primii 5 ani de la data intrării în producție, în cazul celor nou înființate și pentru o perioadă de 5 ani începând cu luna următoare intrării în vigoare a prezentei legi, pentru cele deja înfiintate:

 $[\{\star\}]$  b) scutirea de la plata impozitului pe profit a cooperativelor agricole prevăzute la art. 6 lit. b) - e<sup>1</sup>). astfel: pentru primii 5 ani de la începerea desfășurării activității în cazul celor nou - înființate și pentru o perioadă de 5 ani pentru cele deia înfiintate, care au realizat la data de 31 decembrie a anului calendaristic precedent o cifră de afaceri anuală netă de până la 10.000.000 euro, cursul de schimb fiind cel valabil la încheierea exercitiului financiar în care s-a realizat cifra de afaceri: (literă modificată prin art. I pct. 19 din Legea nr. 265/2020 - publicată la 20 noiembrie 2020, în vigoare de la 1 ianuarie  $2021$ 

c) scutirea membrilor de la plata impozitului pe venituri în cazul persoanelor juridice microîntreprinderi si de la plata impozitului pe norma de venit în cazul persoanelor fizice, respectiv persoană fizică, persoană fizică autorizată, întreprindere individuală, întreprindere familială, definite potrivit Ordonanței de urgentă a Guvernului nr. 44/2008, aprobată cu modificări și completări prin Legea nr. 182/2016, pentru productia valorificată prin/către cooperativa agricolă: d) prin derogare de la dispozițiile Legii nr. 227/2015, cu modificările și completările ulterioare, cooperativele agricole care îndeplinesc condițiile de microîntreprinderi nu intră sub incidența Titlului III «Impozitul pe veniturile microîntreprinderilor» și datorează impozit pe profit;

[{\*}] e) scutirea membrilor cooperatori de la plata impozitului pe clădirile și pe terenurile utilizate pentru producția valorificată prin/către cooperativa agricolă, inclusiv pentru bunurile aflate în patrimoniul de afectatiune al persoanelor fizice autorizate, întreprinderilor individuale și întreprinderilor familiale definite potrivit Ordonanței de urgență a Guvernului nr. 44/2008, aprobată cu modificări și completări prin Legea nr. 182/2016. (literă modificată prin art. I pct. 19 din Legea nr. 265/2020, în vigoare de la 23 noiembrie 2020)

e<sup>1</sup>) scutirea cooperativelor agricole de la plata impozitului pentru clădirile și terenurile aflate în patrimoniu, utilizate pentru prestarea de servicii către membrii cooperatori; (literă introdusă prin art. I F

 $\overline{\mathbf{P}}$ 

pct. 20 din Legea nr. 265/2020 - publicată la 20 noiembrie 2020, în vigoare de la 1 ianuarie 2021) f) scutirea membrilor cooperativelor agricole de la plata impozitului pe arendă în cazul terenurilor luate în arendă de către cooperativele agricole de la acestia.

2) Facilitățile fiscale prevăzute la alin. (1) lit. e) se acordă în integralitate membrilor cooperatori care au valorificat în anul anterior celui pentru care se datorează impozitele cel puțin 50% din producția obtinută prin/către cooperativele agricole. (3) În cazul în care cooperativele agricole se lichidează voluntar într-o perioadă de timp mai mică decât cea pentru care acestea au beneficiat de scutirile prevăzute în prezenta lege, pentru sumele respective se recalculează impozitul pe profit și se percep creanțe fiscale accesorii potrivit Legii nr. 207/2015 privind Codul de procedură fiscală, cu modificările și completările ulterioare, de la data aplicării facilității, potrivit legii. În acest caz, cooperativele agricole au obligația depunerii declarației fiscale rectificative.

[{\*}] (4) Stabilirea criteriilor si modalităților potrivit cărora membrii cooperatori și cooperativele agricole vor beneficia de scutirile prevăzute la alin. (1) lit. b), e) și e<sup>1</sup>) se va face prin ordin comun al ministrului agriculturii și dezvoltării rurale, al ministrului finanțelor publice și al ministrului lucrărilor publice, dezvoltării și administrației. (alineat modificat prin art. I pct. 21 din Legea nr. 265/2020 - publicată la 20 noiembrie 2020, în vigoare de la 1 ianuarie 2021)

### PRESEDINTE DE SEDINTĂ,

**LAURIAN - VASILE DELICOTI** 

### **SECRETAR GENERAL** AL COM. POARTA ALBĂ

**CAMELIA CUMPĂNAȘU**